# **ST 117 5. Regression**

WARWICK

**(Week 9)**

**Lecture 25** Examples

Model fit

Data transformations

### **Examples for Linear Regression Fit and Diagnostics**

#### **Real-world examples from a range of domains (\*)**

- **1. Analytical chemistry:** Yellow dye quantification by chromatography
- **2. Environmental Sciences:** Stream depth and flow
- **3. Medical geography/epidemiology:** Breast cancer mortality in 301 countries

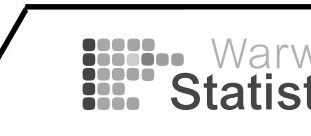

# **Regression in practice: 1. analytical chemistry**

#### **Abstract**

The statistical methods of regression analysis are applied to calibration data obtained by high pressure liquid chromatographic analysis for the intermediates and side reaction products of FD&C Yellow No. 5 and the former FD&C Red No. 2. Equations are presented which allow calculation of the regression line equation, correlation coefficient, the upper prediction limit on the blank  $(Y_{UB})$ ? t n e limit of detection in terms of concentration  $(X_{LD})$ , response above which quantitation is performed  $(Y_O)$ , and prediction intervals for a specific response. The HPLC methods for FD&C Yellow No. 5 and the former FD&C Red No. 2 are evaluated based on those calculations.

#### **Issue Section: Color Additives**

Catherine J Bailey, Elizabeth A Cox, Janet A Springer, High Pressure Liquid Chromatographic Determination of the Intermediates/Side Reaction Products in FD&C Red No. 2 and FD&C Yellow No. 5 : Statistical Analysis of Instrument Response, *Journal of Association of Official Analytical Chemists*, Volume 61, Issue 6, 1 November 1978, Pages 1404–1414,<https://doi.org/10.1093/jaoac/61.6.1404>

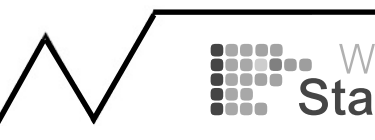

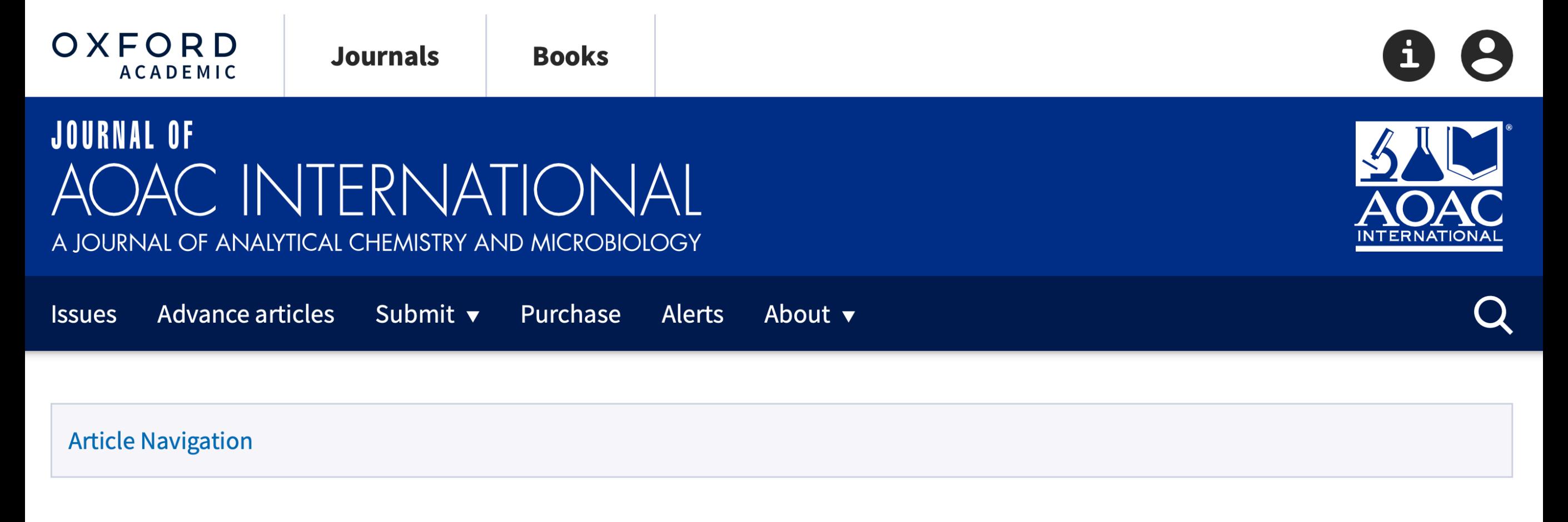

**JOURNAL ARTICLE** 

#### High Pressure Liquid Chromatographic Determination of the Intermediates/Side Reaction Products in FD&C Red No. 2 and FD&C Yellow **No. 5: Statistical Analysis of Instrument Response** Get access >

Catherine J Bailey, Elizabeth A Cox, Janet A Springer ⊠

Journal of Association of Official Analytical Chemists, Volume 61, Issue 6, 1 November 1978, Pages 1404-1414, https://doi.org/10.1093/jaoac/61.6.1404

**Published: 22 January 2020 Article history**  $\mathbf{v}$ 

Catherine J Bailey, Elizabeth A Cox, Janet A Springer, High Pressure Liquid Chromatographic Determination of the Intermediates/Side Reaction Products in FD&C Red No. 2 and FD&C Yellow No. 5 : Statistical Analysis of Instrument Response, *Journal of Association of Official Analytical Chemists*, Volume 61, Issue 6, 1 November 1978, Pages 1404–1414,<https://doi.org/10.1093/jaoac/61.6.1404>

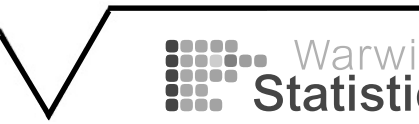

**1.** Curves are often fit to data as part of the process of calibrating instruments. For example, Bailey, Cox, and Springer (1978) discuss a method for measuring the concentrations of food dyes and other substances by high-pressure chromatography. Measurements of the chromatographic peak areas corresponding to sulfanilic acid were taken for several known concentrations of FD&C Yellow No. 5.

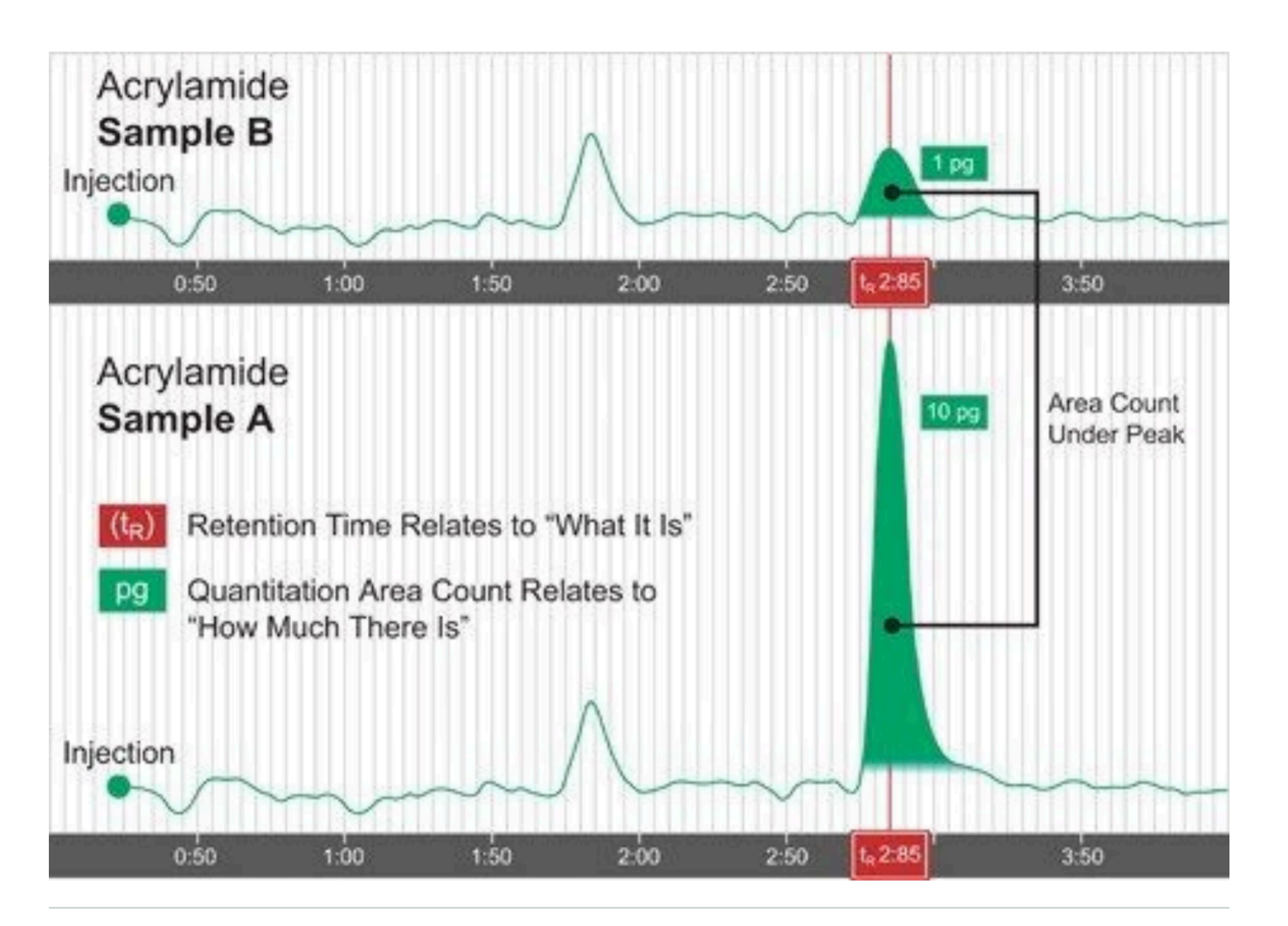

Figure I-2. Identification and Quantitation.

- Three **dye compounds are represented by** three **peaks** separated in time in the chromatogram.
- Each elutes at a specific location.
- Is the **area under the peak** linked to relative **amount of the dye**?

John Rice: Mathematical Statistics and Data Analysis, Duxbury Press [Chromatography figure source: https://www.waters.com/nextgen/us/en/education/primers/](https://www.waters.com/nextgen/us/en/education/primers/beginner-s-guide-to-liquid-chromatography/identifying-and-quantitating-compounds.html) [beginner-s-guide-to-liquid-chromatography/identifying-and-quantitating-compounds.html](https://www.waters.com/nextgen/us/en/education/primers/beginner-s-guide-to-liquid-chromatography/identifying-and-quantitating-compounds.html)

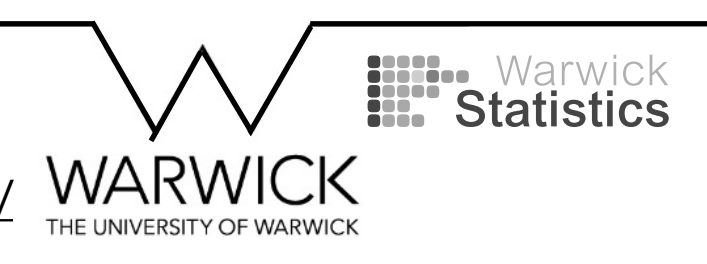

**1.** Curves are often fit to data as part of the process of calibrating instruments. For example, Bailey, Cox, and Springer (1978) discuss a method for measuring the concentrations of food dyes and other substances by high-pressure chromatography. Measurements of the chromatographic peak areas corresponding to sulfanilic acid were taken for several known concentrations of FD&C Yellow No. 5.

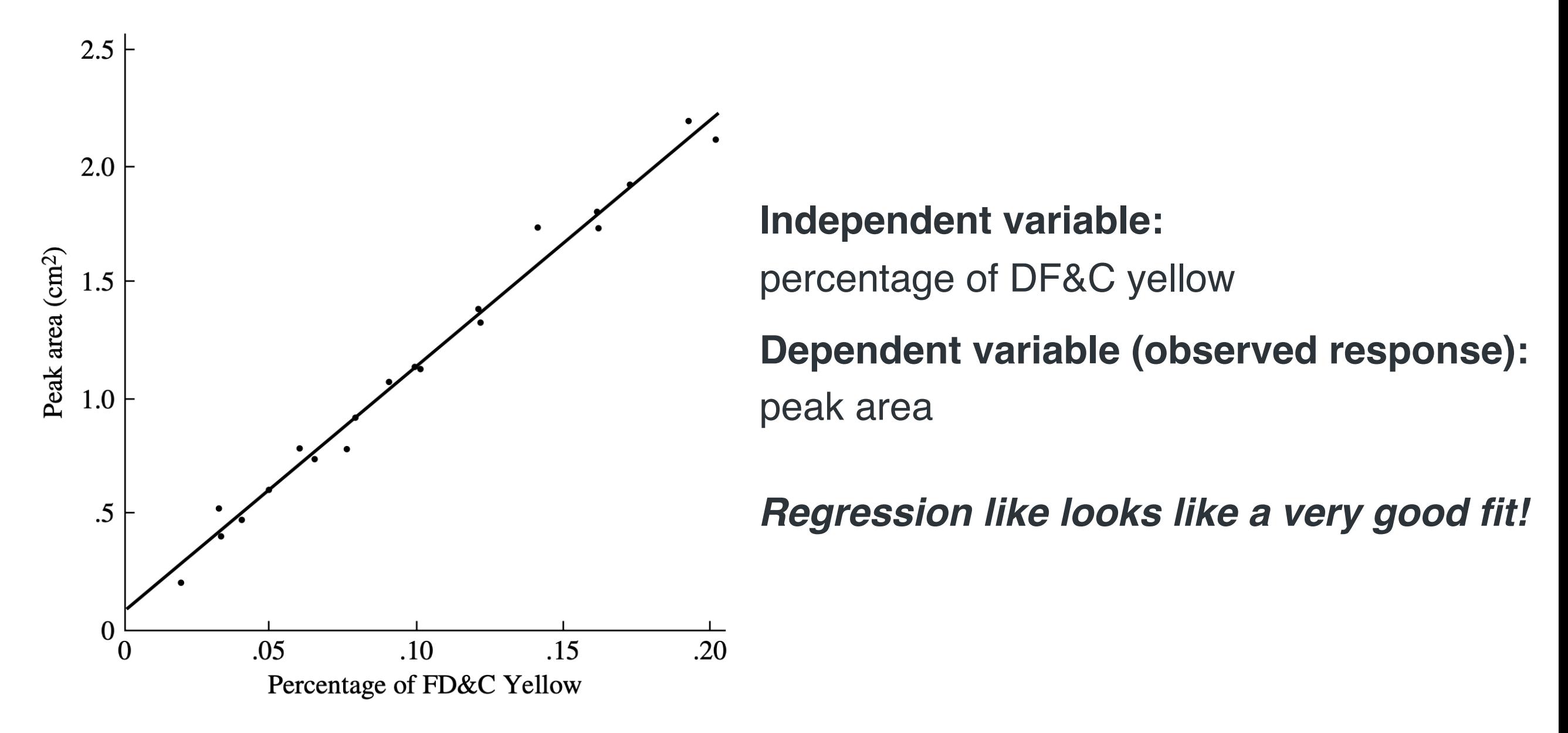

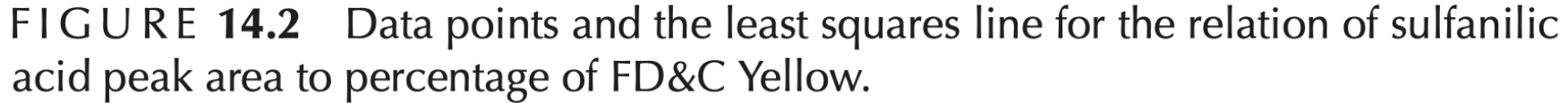

**1.** Curves are often fit to data as part of the process of calibrating instruments. For example, Bailey, Cox, and Springer (1978) discuss a method for measuring the concentrations of food dyes and other substances by high-pressure chromatography. Measurements of the chromatographic peak areas corresponding to sulfanilic acid were taken for several known concentrations of FD&C Yellow No. 5.

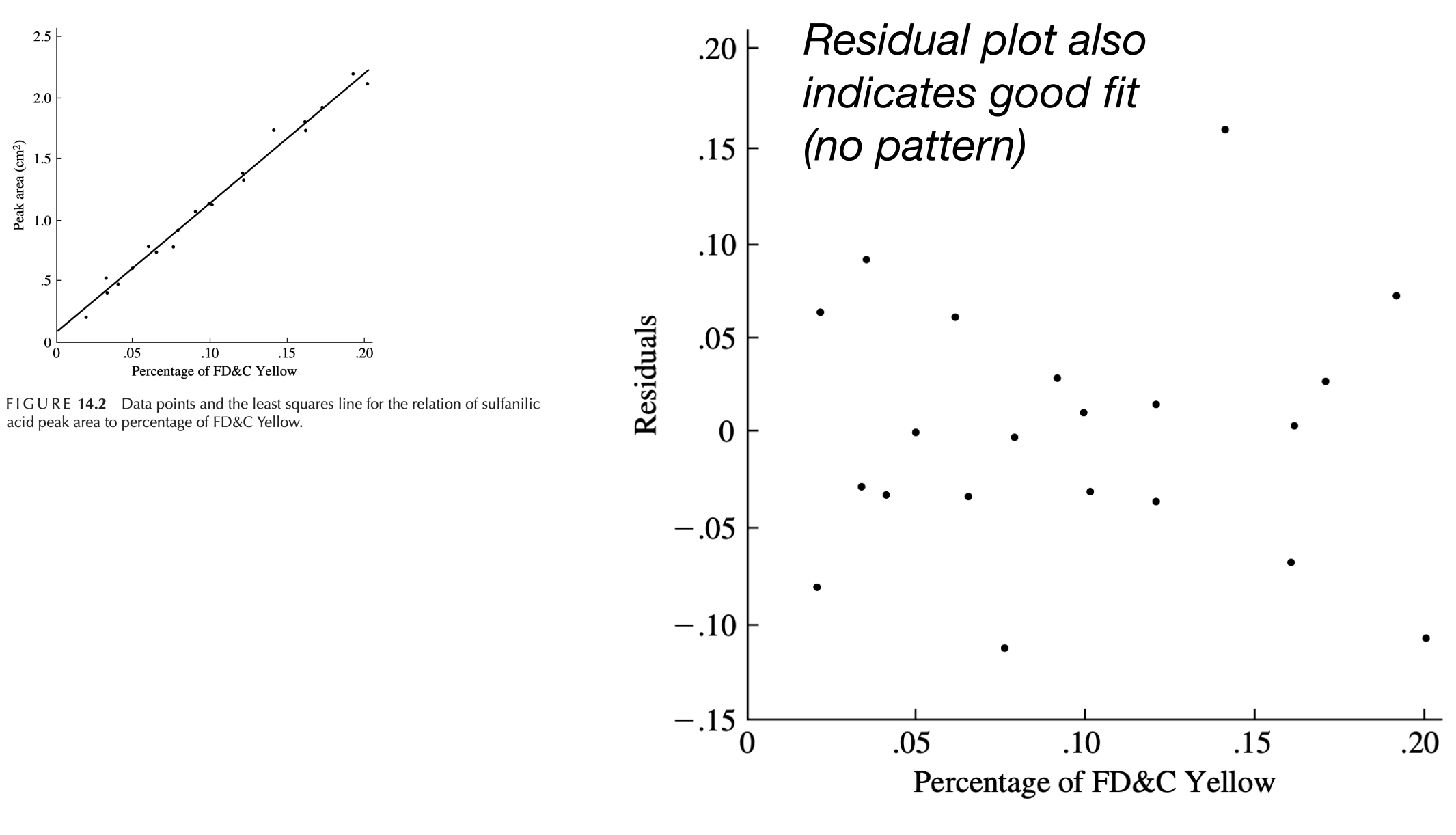

FIGURE 14.5 A plot of residuals for the data on chromatographic peak area.

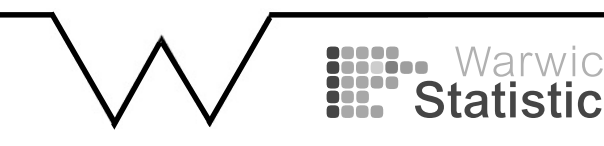

### **Regression in practice: 2. Environmental Sciences**

The data in the following table were gathered for an environmental impact study that examined the relationship between the depth of a stream and the rate of its flow (Ryan, Joiner, and Ryan 1976).

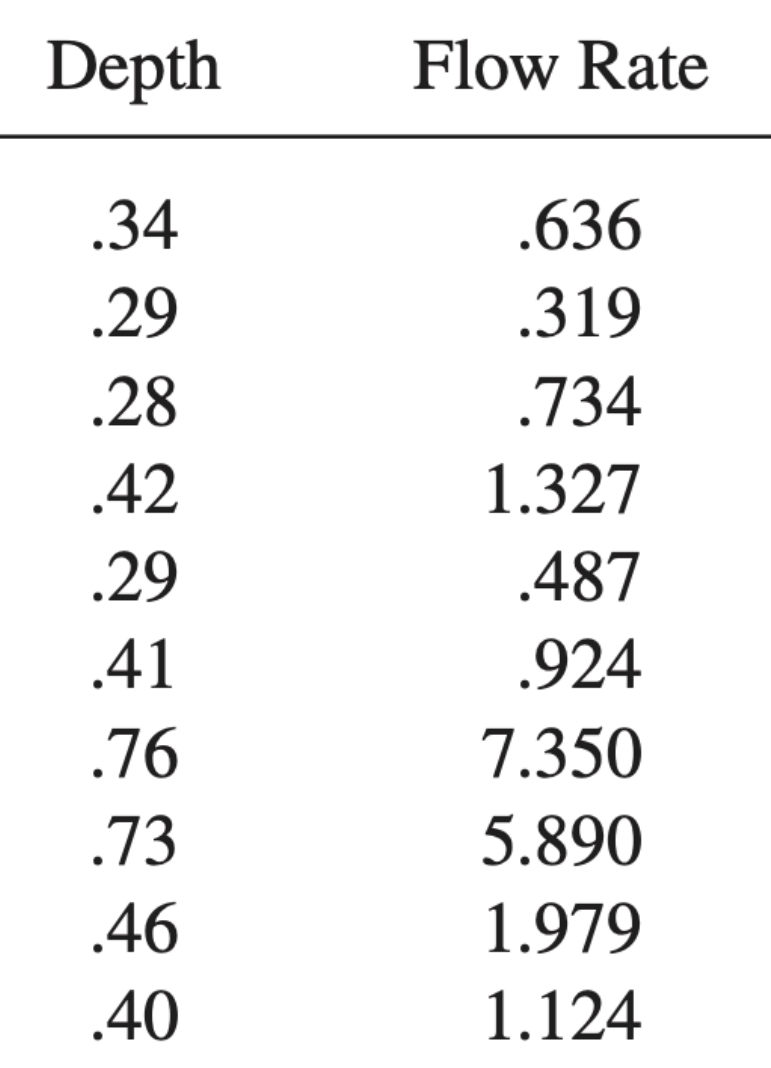

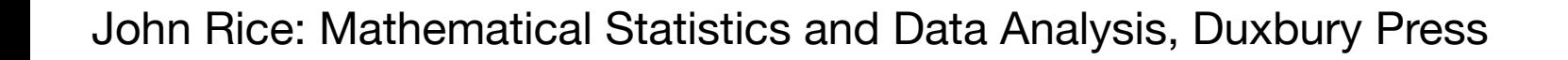

The data in the following table were gathered for an environmental impact study that examined the relationship between the depth of a stream and the rate of its flow (Ryan, Joiner, and Ryan 1976).

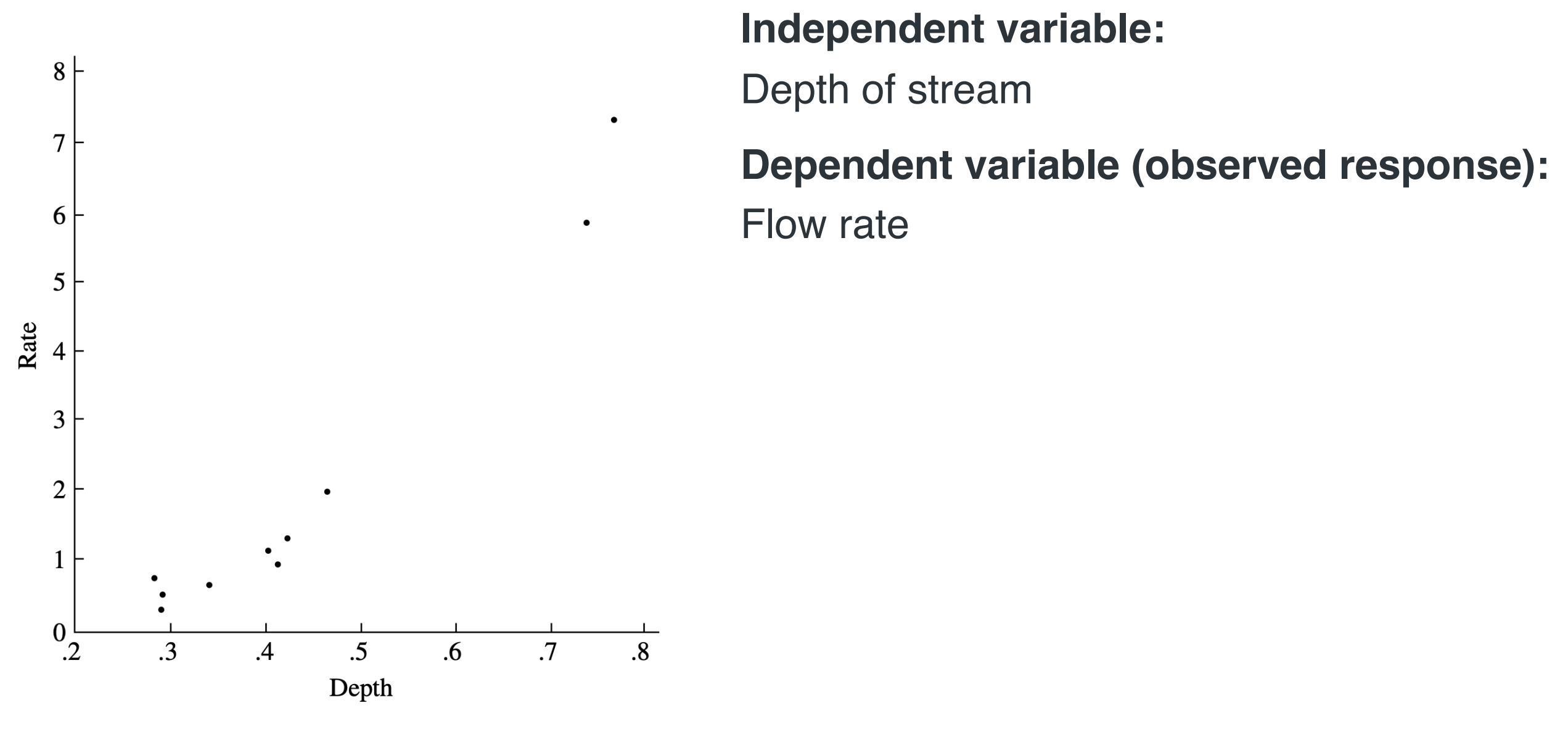

FIGURE 14.6 A plot of flow rate versus stream depth.

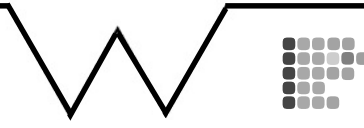

The data in the following table were gathered for an environmental impact study that examined the relationship between the depth of a stream and the rate of its flow (Ryan, Joiner, and Ryan 1976).

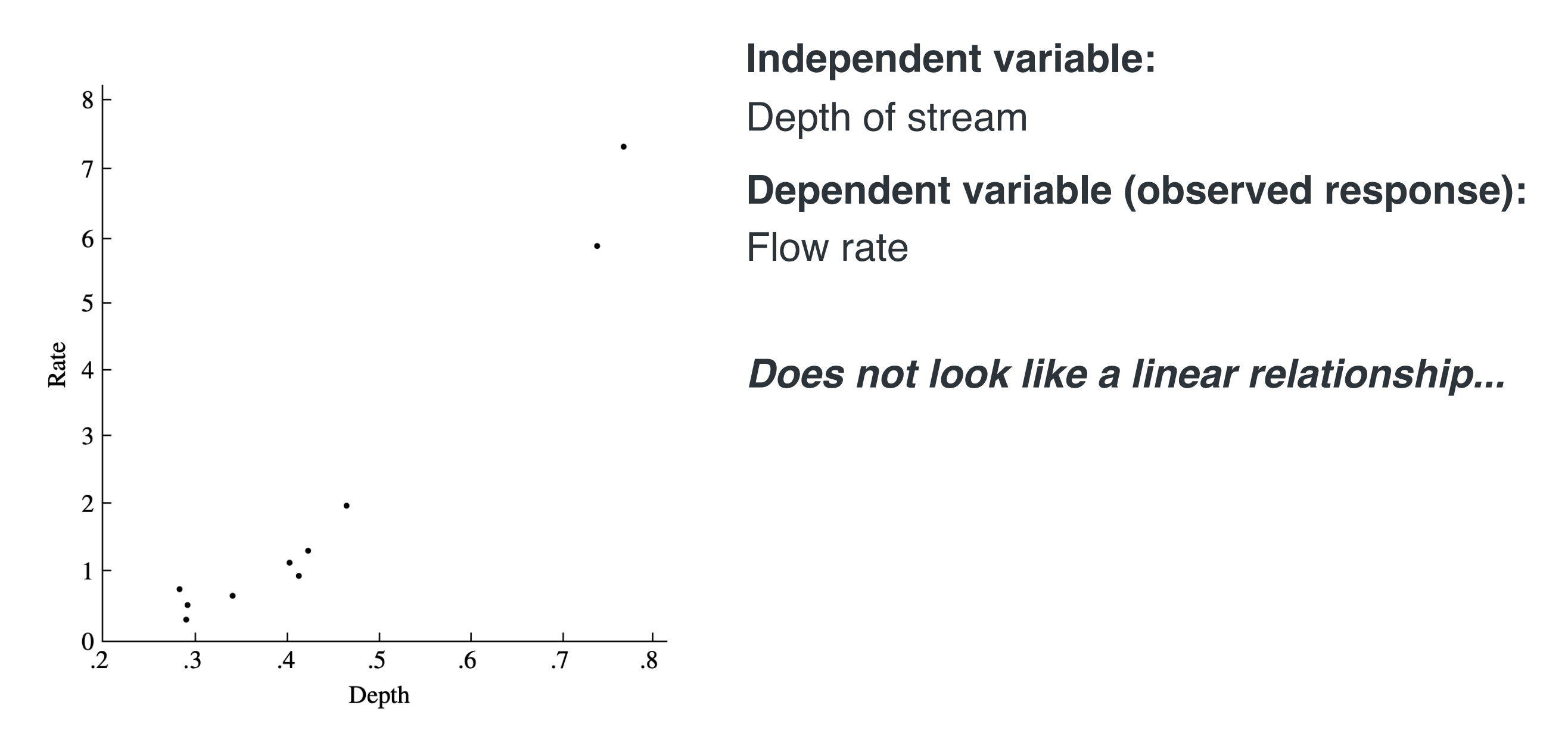

FIGURE 14.6 A plot of flow rate versus stream depth.

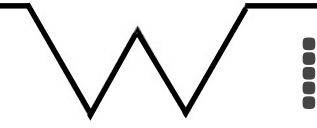

The data in the following table were gathered for an environmental impact study that examined the relationship between the depth of a stream and the rate of its flow (Ryan, Joiner, and Ryan 1976).

A plot of flow rate versus depth suggests that the relation is not linear (Figure 14.6). This is even more immediately apparent from the bowed shape of the plot of the residuals versus depth (Figure 14.7).

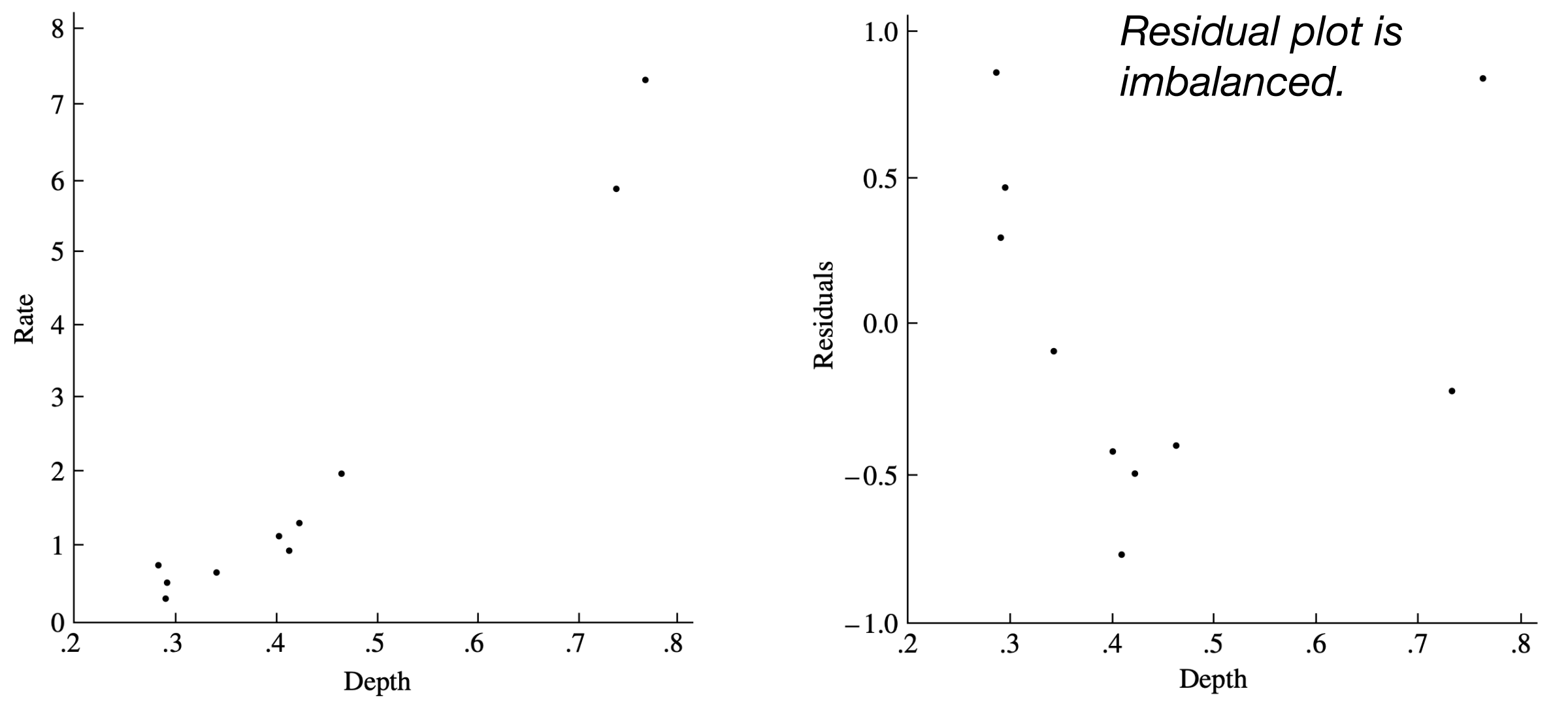

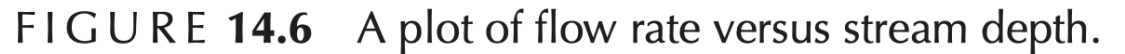

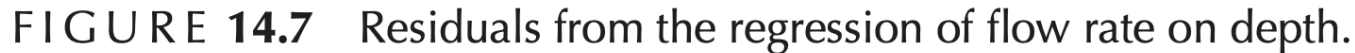

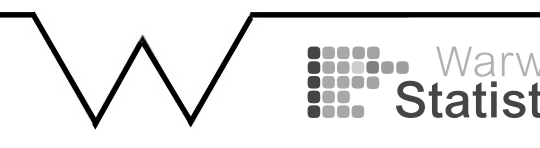

#### What to do if we identify an issue?

These diagnostic plots are not a strict "go" or "stop" sign. It can tell you several things about the data.

You may want to rethink your model and hypotheses. You may want to:

- $\blacktriangleright$  Transform variables
- Add new variables in the model
- **The Premove a few influential points**
- $\blacktriangleright$  Need better or different data collection methods, because of systematic bias in the data  $\blacktriangleright$  Possibly other things.  $\blacktriangleright$
- 

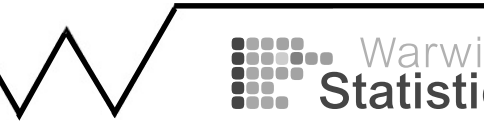

**Use of log transforms:** In order to empirically linearize relationships, transformations are frequently employed. Figure 14.8 is a plot of log rate versus log depth, and Figure 14.9 shows the residuals for the corresponding fit. There is no sign of obvious misfit.

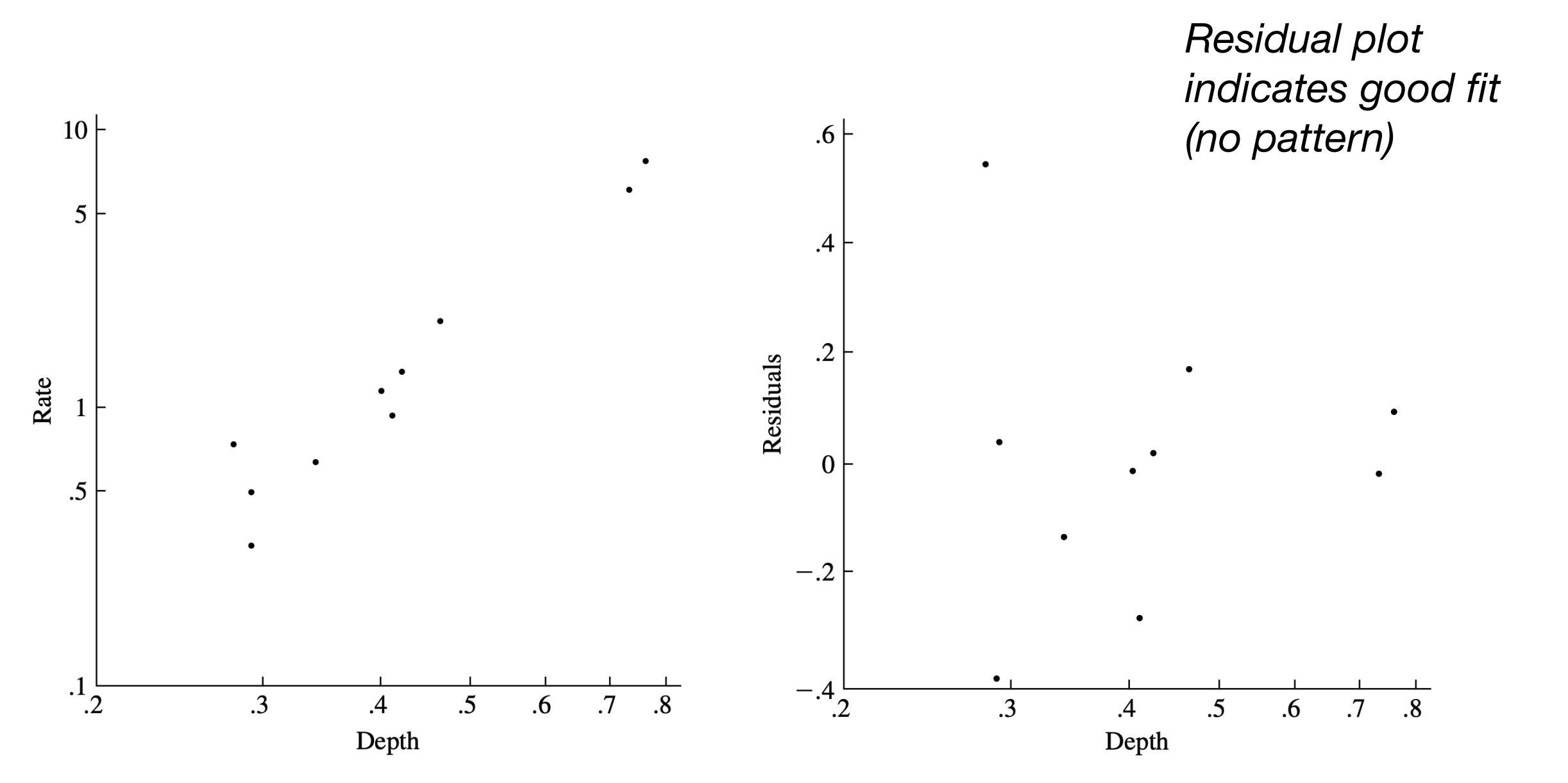

FIGURE 14.8 Plot of log flow rate versus log depth.

Residuals from the regression of log flow rate on log depth. FIGURE 14.9

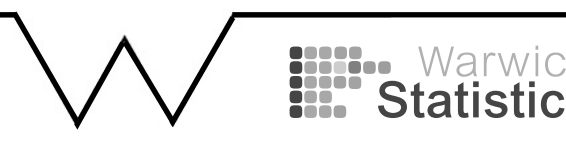

### **Regression in practice: 3. Cancer mortality**

Dataset of population size and breast cancer mortality in 301 countries

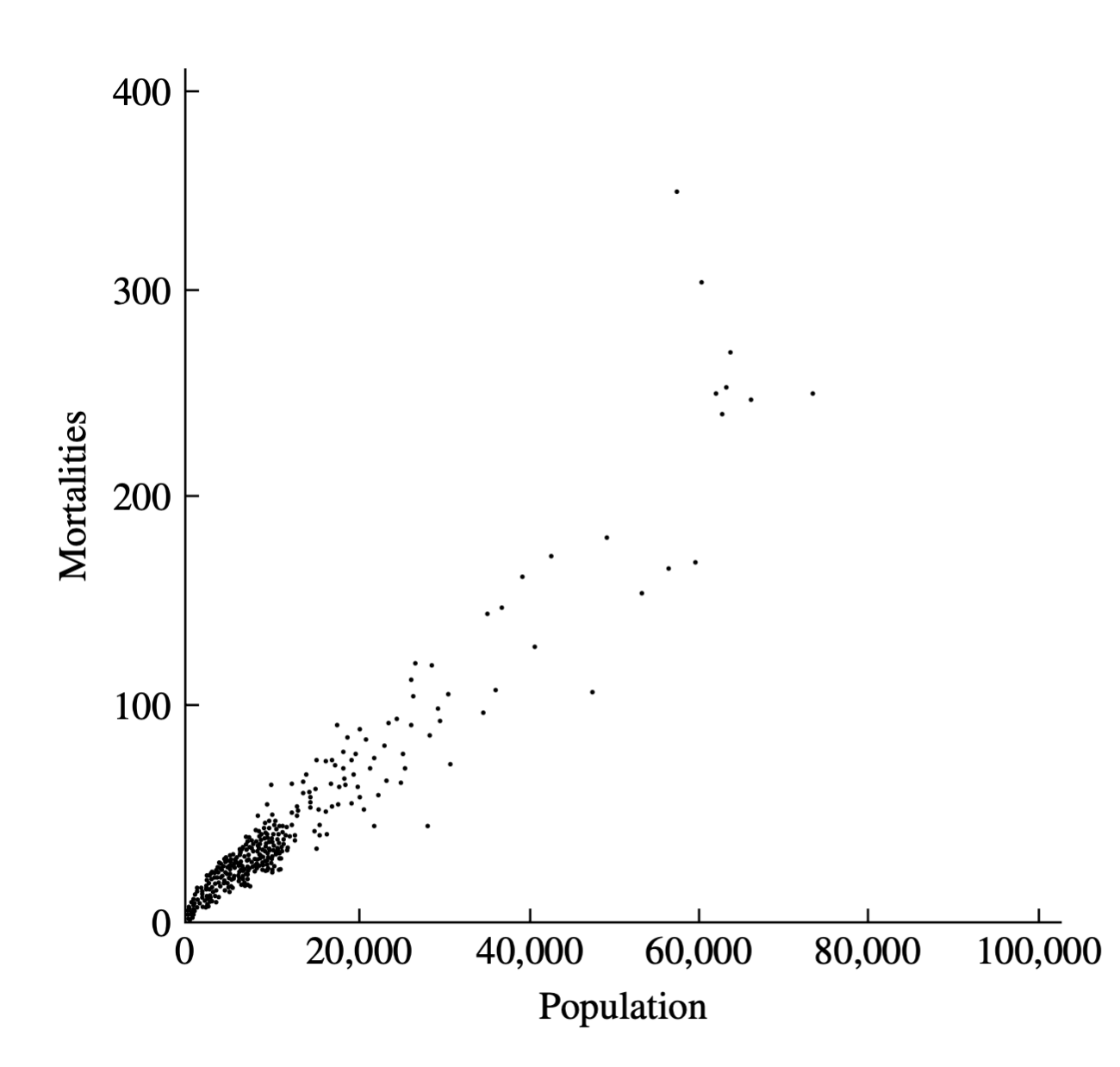

**Independent variable:** Population size **Dependent variable (observed response): Mortalities** 

*Can fit simple linear regression model:*

- *• intercept 0*
- *• slope 3.56/10000*

FIGURE 14.10 Scatterplot showing breast cancer mortality versus population.

Check model fit with residual plot….

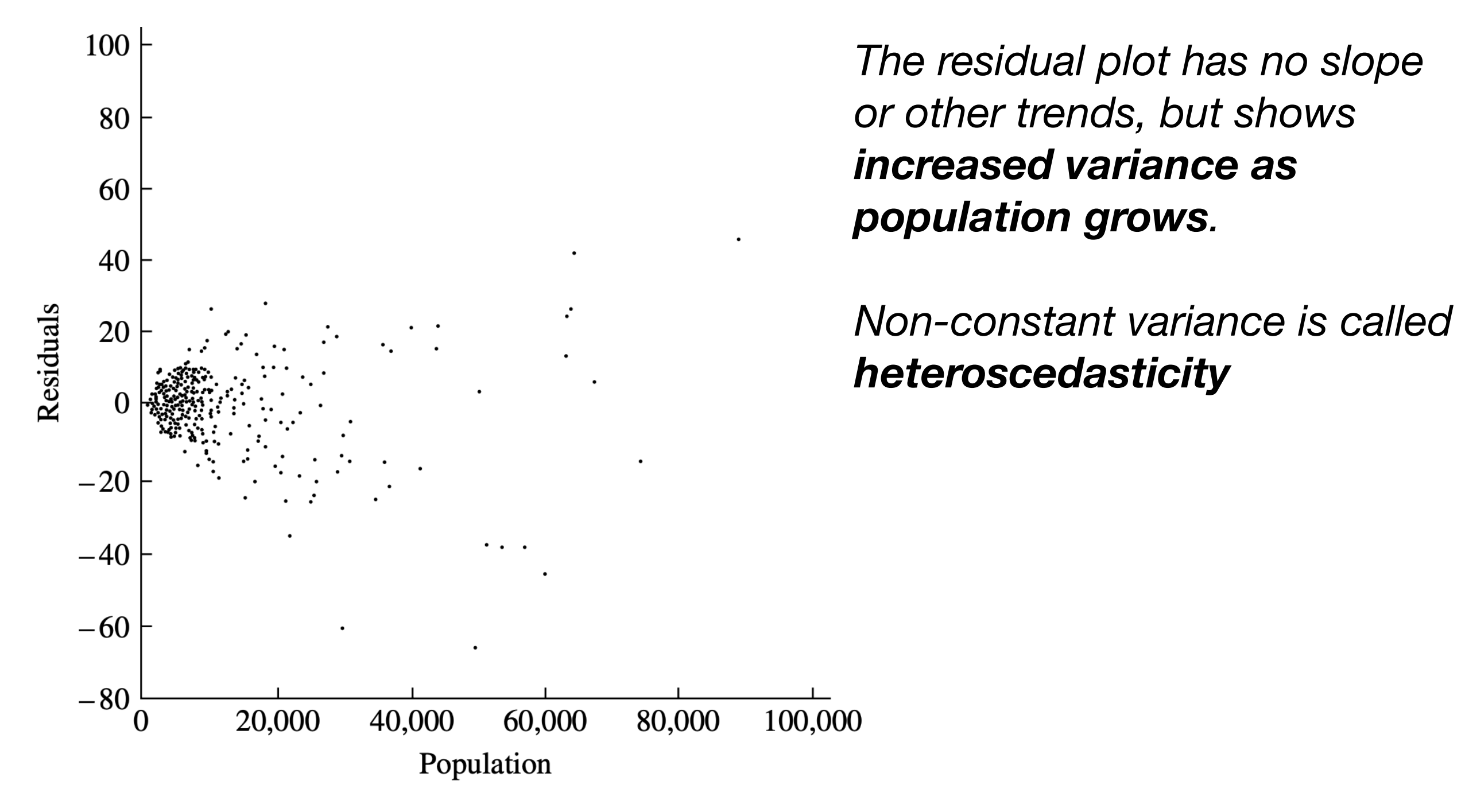

Residuals from the regression of mortality on population. **FIGURE 14.11** 

Check model fit with residual plot….

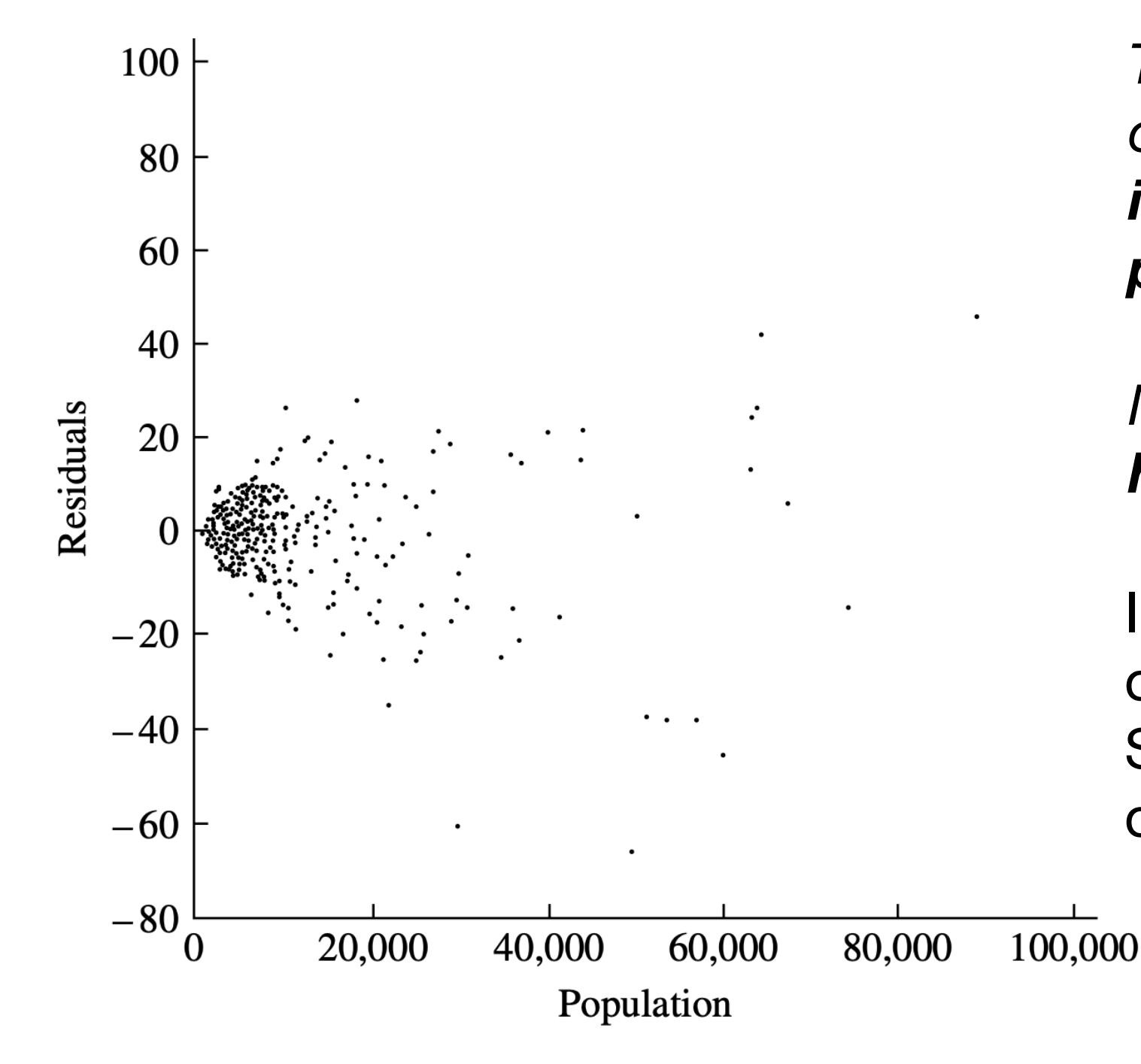

*The residual plot has no slope or other trends, but shows increased variance as population grows.* 

*Non-constant variance is called heteroscedasticity*

In count data the variance often growth with the mean. Square root transformations often stabilise the variance.

**FIGURE 14.11** Residuals from the regression of mortality on population.

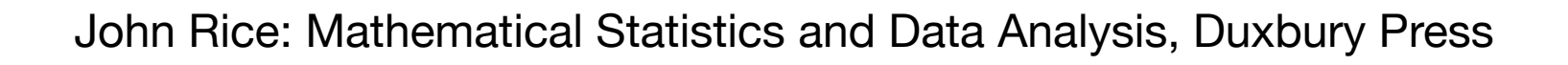

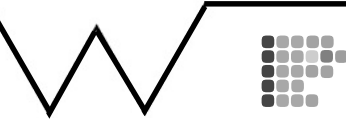

The residual plot in Figure 14.12 shows no curvature but indicates that the variance is not constant. For counted data, the variability often grows with the mean, and frequently a square root transformation is used in an attempt to stabilize the variance. We therefore fit a model of the form  $\sqrt{y} \approx \gamma \sqrt{x}$ . Figure 14.13 shows the plot of residuals for this fit. The residual variability is more nearly constant here;  $\beta$  is estimated by the square of the slope,  $\hat{\gamma}$ , which for this example gives  $\tilde{\beta} = \hat{\gamma}^2 = 3.471 \times 10^{-3}$ .

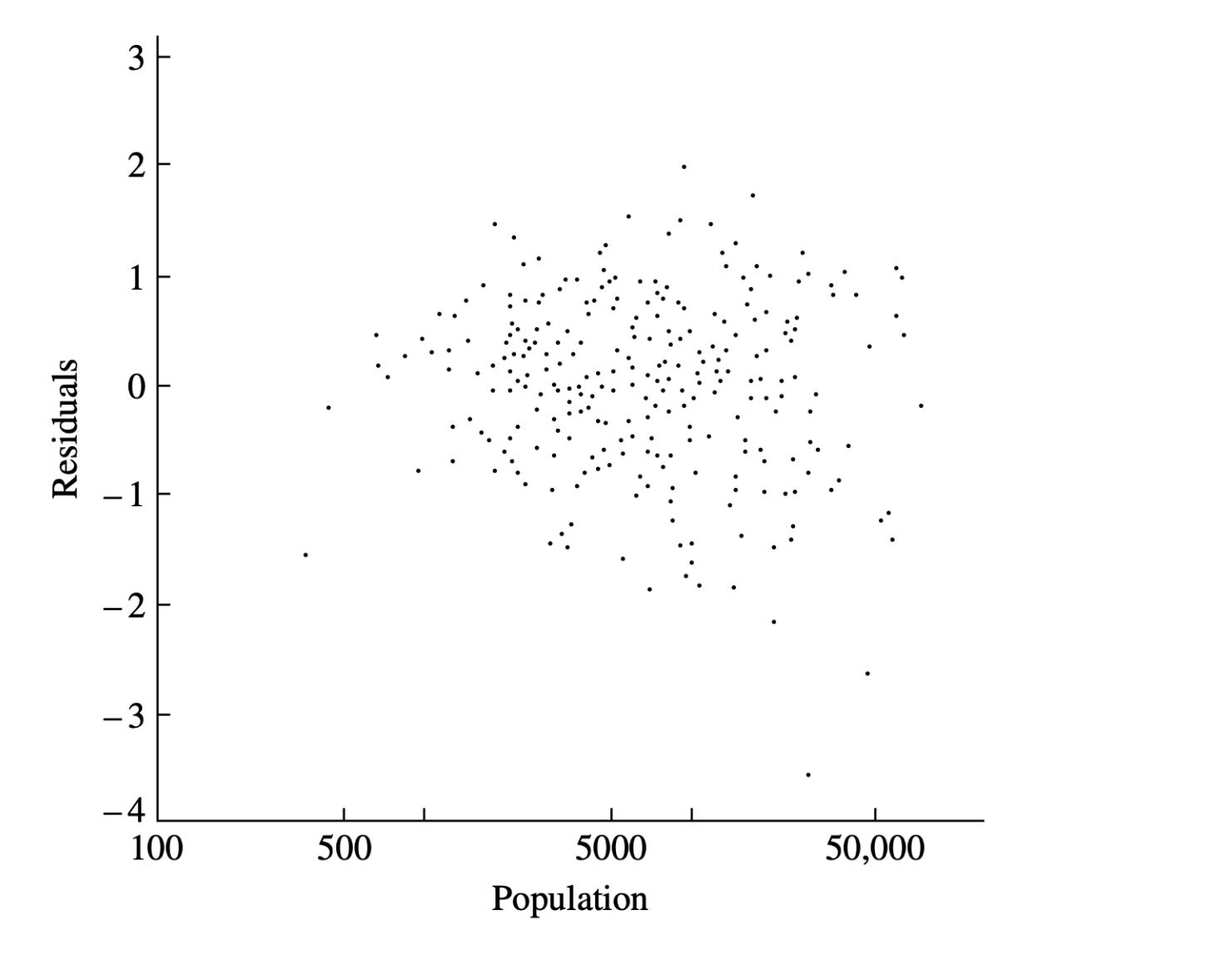

*Residual plot has not slope or other trends, but shows increased variance as population grows.*

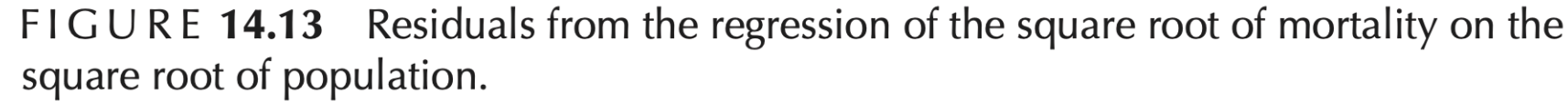

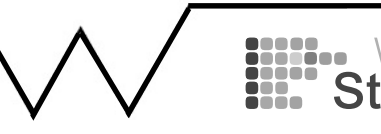

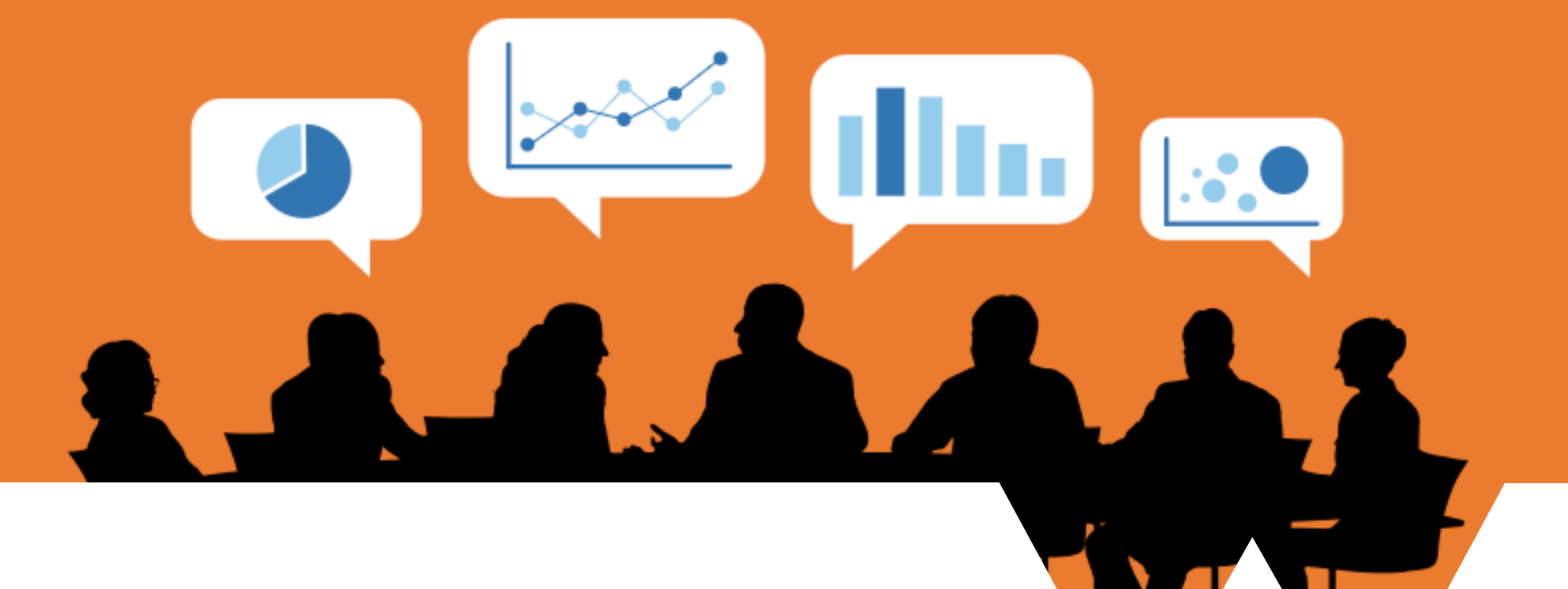

# **ST 117 5. Context**

# WARWICK

**Lecture 26** Model fit **(Week 9)**

Model improvement Model choice Beginnings of data science Anscombe's quartet

#### **Does my model fit?**

#### **A first simple model about statistical modelling**

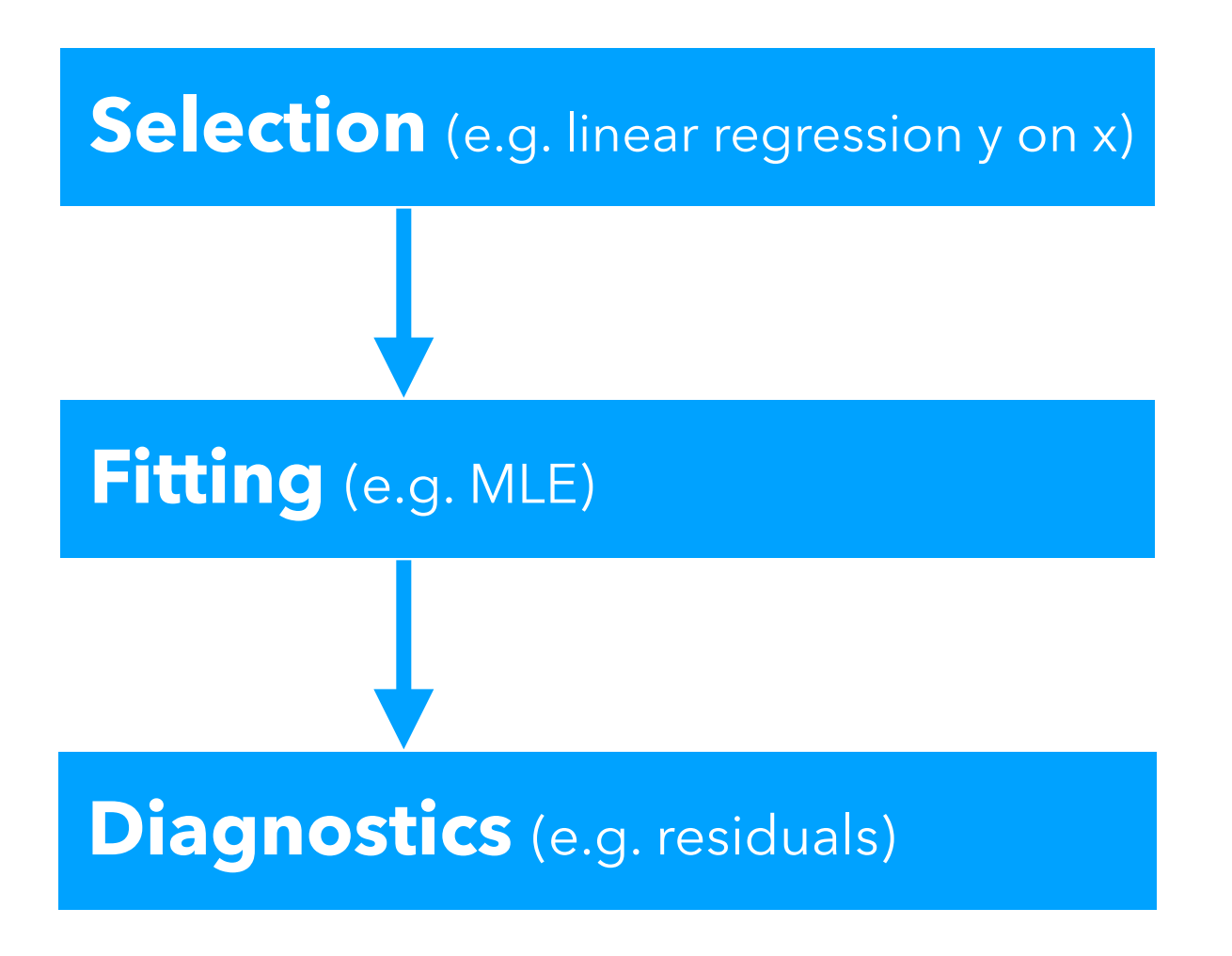

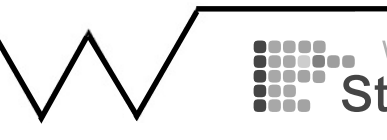

#### **Does my model fit and how can I improve it?**

#### **A first simple model about statistical modelling**

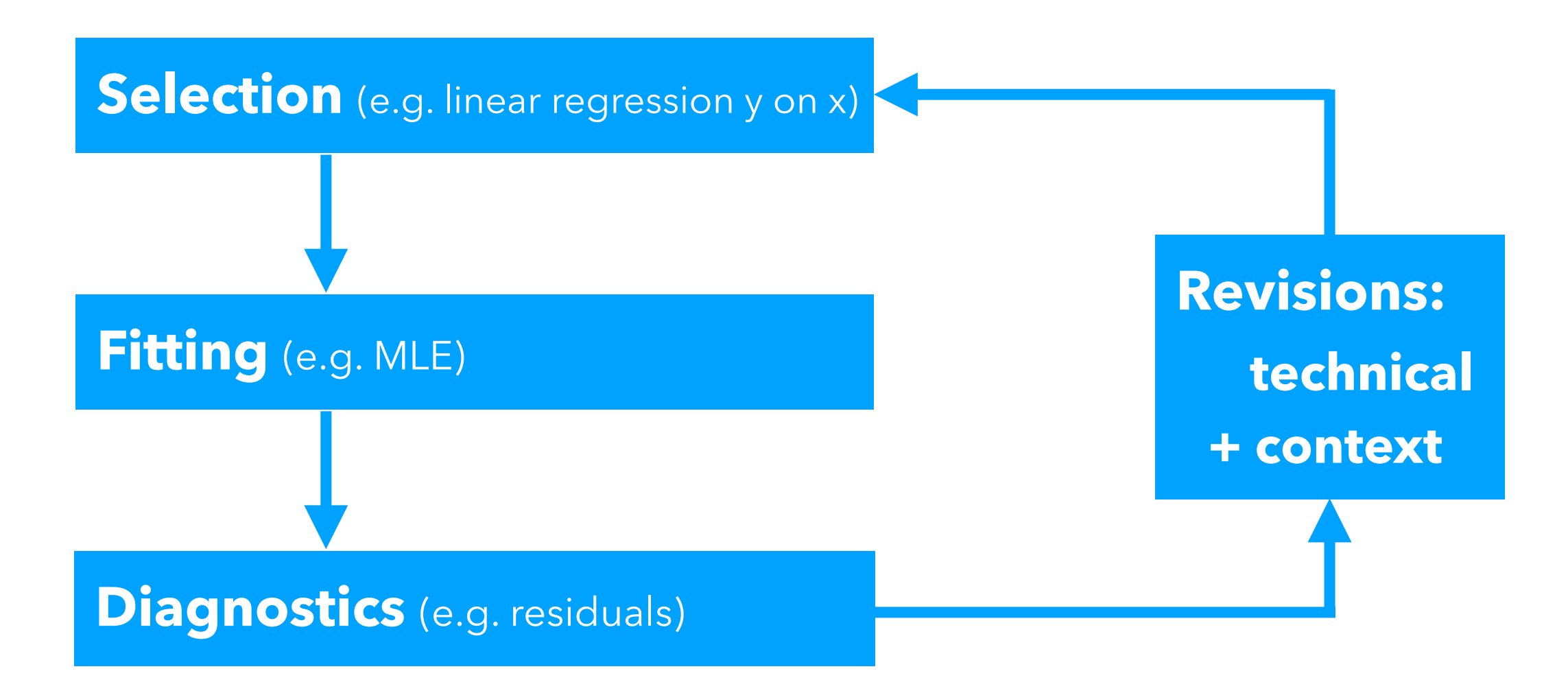

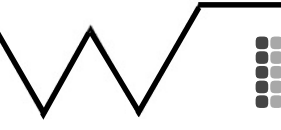

#### **JOURNAL ARTICLE**

# The Examination and Analysis of Residuals

#### F. J. Anscombe and John W. Tukey

Vol. 5, No. 2 (May, 1963), pp. 141-160 (20 pages)

Published By: Taylor & Francis, Ltd.

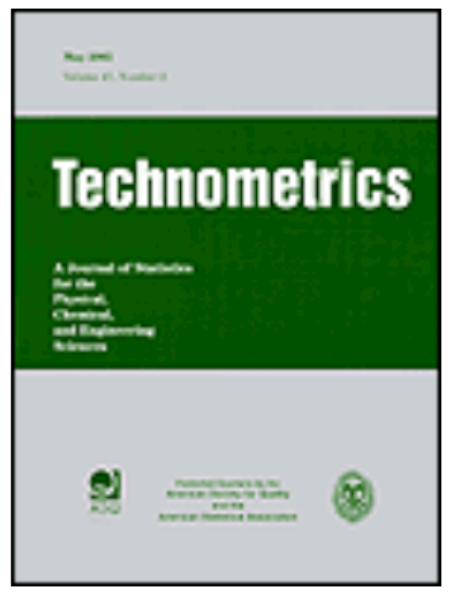

https://doi.org/10.2307/1266059

https://www.jstor.org/stable/1266059

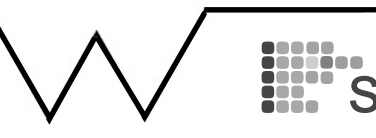

# The Examination and Analysis of Residuals

#### F. J. ANSCOMBE AND JOHN W. TUKEY\*

Princeton University and Bell Telephone Laboratories

A number of methods for examining the residuals remaining after a conventional analysis of variance or least-squares fitting have been explored during the past few years. These give information on various questions of interest, and in particular, aid in assessing the validity or appropriateness of the conventional analysis. The purpose of this paper is to make a variety of these techniques more easily available, so that they can be tried out more widely.

Techniques of analysis, some graphical, some wholly numerical, and others mixed, are discussed in terms of the residuals that result from fitting row and column means to entries in a two-way array (or in several two-way arrays). Extensions to more complex situations, and some of the uses of the results of examination, are indicated.

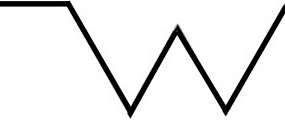

#### 1. INTRODUCTION

The conventional methods of estimating main effects and interactions in such common patterns of observation as one-way and two-way classifications are well developed. If we are to improve our analysis of data to which these techniques can be applied, it is not likely that we shall do this by improving the techniques themselves. Rather we must learn either to go further, beyond the place where the conventional techniques stop, or we must learn to use the techniques better. Either path demands the analysis of residuals, where

 $\bullet$  (residual) = (observed value) – (fitted value).

In the first path we analyze residuals to learn what they can tell us of direct interest. In the second path we must analyze the residuals from a first application of conventional methods to learn how a second application might be better made.

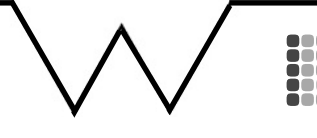

# **Regression model and residuals**

Bivariate data:  $(x_i, y_i)$   $(i = 1, \ldots, n)$ Model: Assumptions:  $\varepsilon_i$  i.i.d.  $N(0,\sigma^2)$ Unknown parameters:  $\alpha, \beta$ Parameter estimates:  $\hat{\alpha}, \beta$ Fitted values:  $\hat{y}_i = \hat{\alpha} + \beta$ Residuals:  $e_i = y_i - \hat{y}_i$  $Y_i = \alpha + \beta x_i + \varepsilon_i$  $\hat{\beta}$  $\hat{\beta}$ *xi*

#### *Residuals are the difference between observed values (data) and the model-based estimates.*

Least squares estimator (same as MLE under given assumptions) minimises the residual sum of squares (RSS):  $\sum$ *n*  $e_i^2$ 

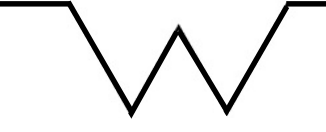

 $i=1$ 

#### **Residuals**

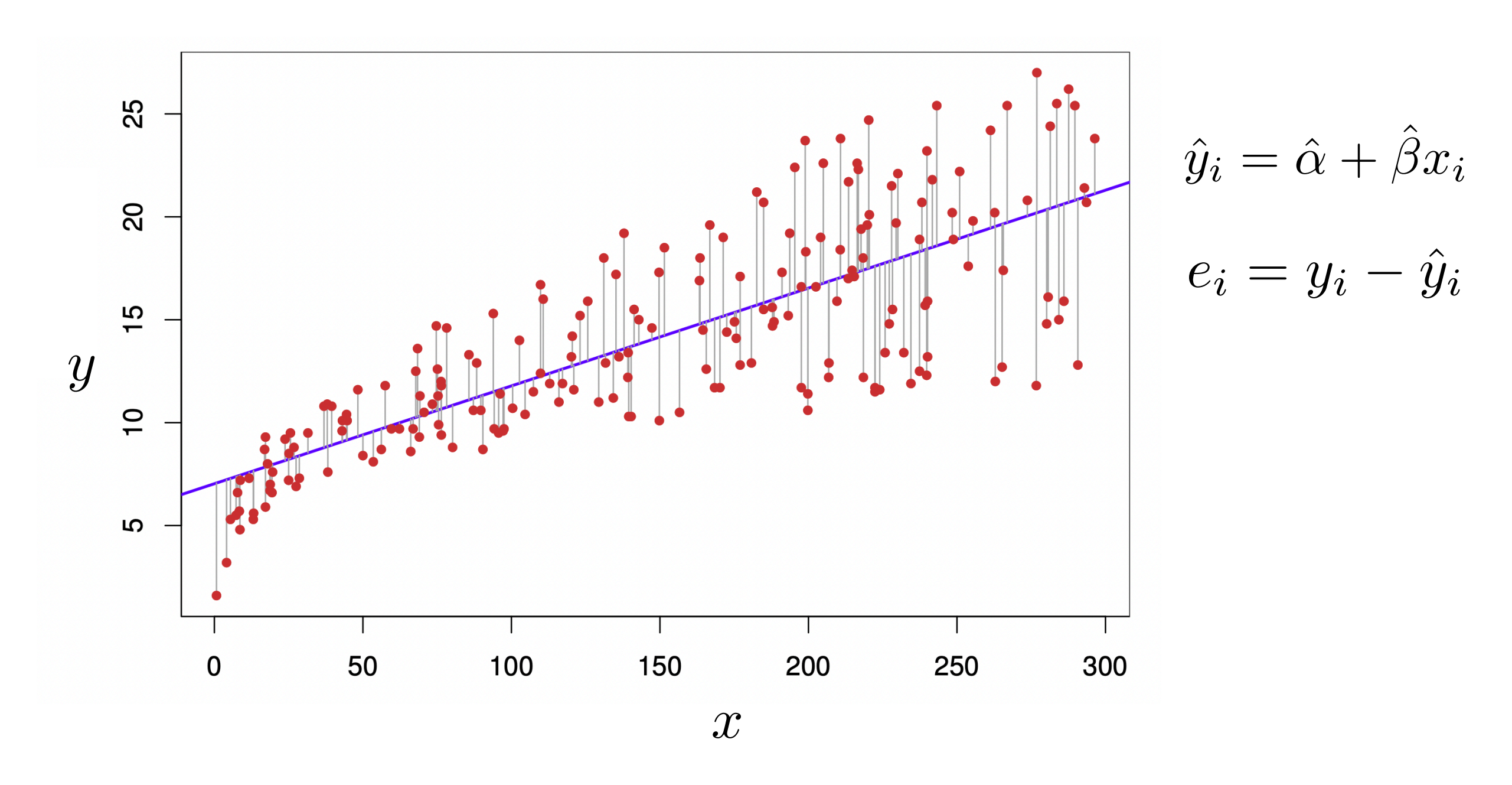

Least squares estimator (same as MLE under given assumptions) minimises the residual sum of squares (RSS): *n*  $e_i^2$ 

*i*=1

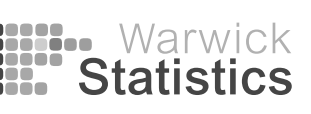

Source: https://hastie.su.domains/ISLR2/ISLRv2\_website.pdf

#### **Residual plots**

After defining a linear model m, if we type  $plot(m)$ , R gives us four plots (might have to press ENTER to make each new plot appear):

- 1. Residuals vs Fitted Values plot: This plot shows if residuals have non-linear patterns.
- 2. Normal Q-Q plot: This plot shows if residuals are normally distributed.
- 3. Scale-Location plot: This plot shows if residuals are spread equally along the ranges of
- predictors.<br>4. Residuals vs Leverage plot: This plot helps us to find influential cases.

↓<br>● Probably and statistics belonger and statistics belonger and statistics belonger and statistics belonger and statistics belonger and statistics belonger and statistics belonger and statistics belonger and statistics b

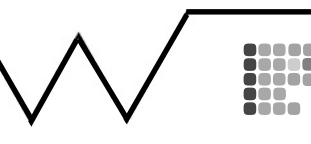

#### **Residual plots**

After defining a linear model  $m$ , if we type  $plot(m)$ , R gives us four plots (might have to press ENTER to make each new plot appear):

- 1. Residuals vs Fitted Values plot: This plot shows if residuals have non-linear patterns.
- 2. Normal Q-Q plot: This plot shows if residuals are normally distributed.
- 3. Scale-Location plot: This plot shows if residuals are spread equally along the ranges of predictors.
- 4. Residuals vs Leverage plot: This plot helps us to find influential cases.

Material for following 4 slides taken from http://data.library.virginia.edu/diagnostic-plots/

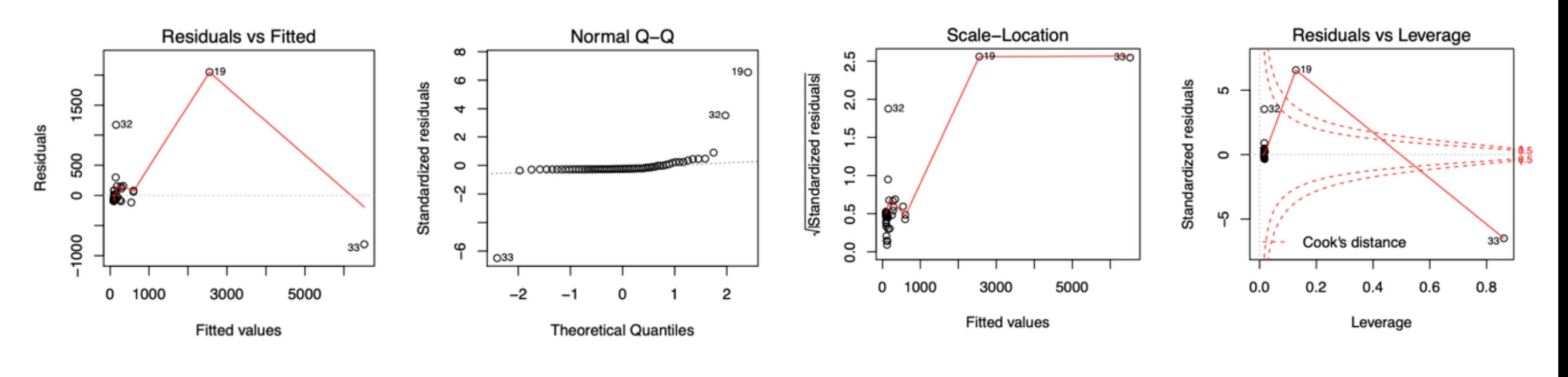

http://data.library.virginia.edu/diagnostic-plots/

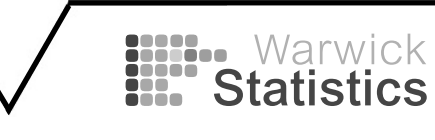

• transform variables (with log, square root etc.)

*Example:* square root transformation to stability variance in international breast cancer mortality dataset (last week)

*Example:* metabolic rate vs body weight in 600 mammals

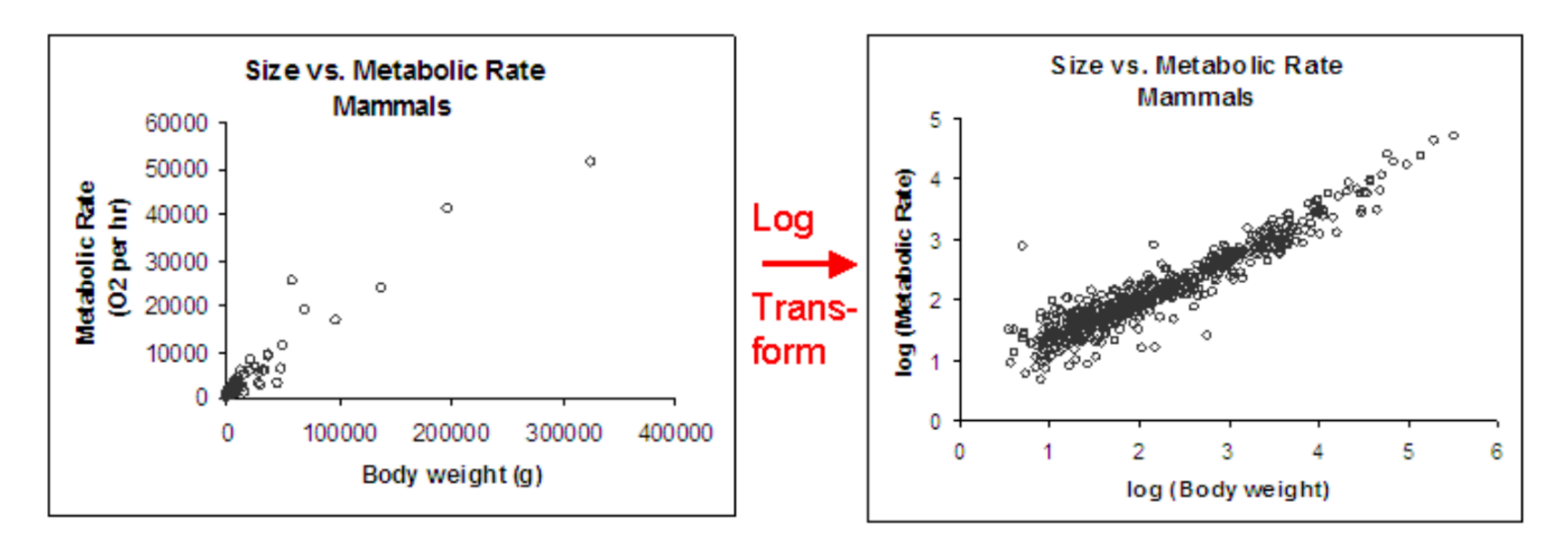

**ENGINEER** 

JM Bland, DG Altmann, Statistics Notes, MBJ <https://www.ncbi.nlm.nih.gov/pmc/articles/PMC2350481/pdf/bmj00534-0056.pdf> [https://mathbench.umd.edu/modules/misc\\_scaling/page07.htm](https://mathbench.umd.edu/modules/misc_scaling/page07.htm)

• transform variables (with log, square root etc.)

*Example:* area of a county and its populations

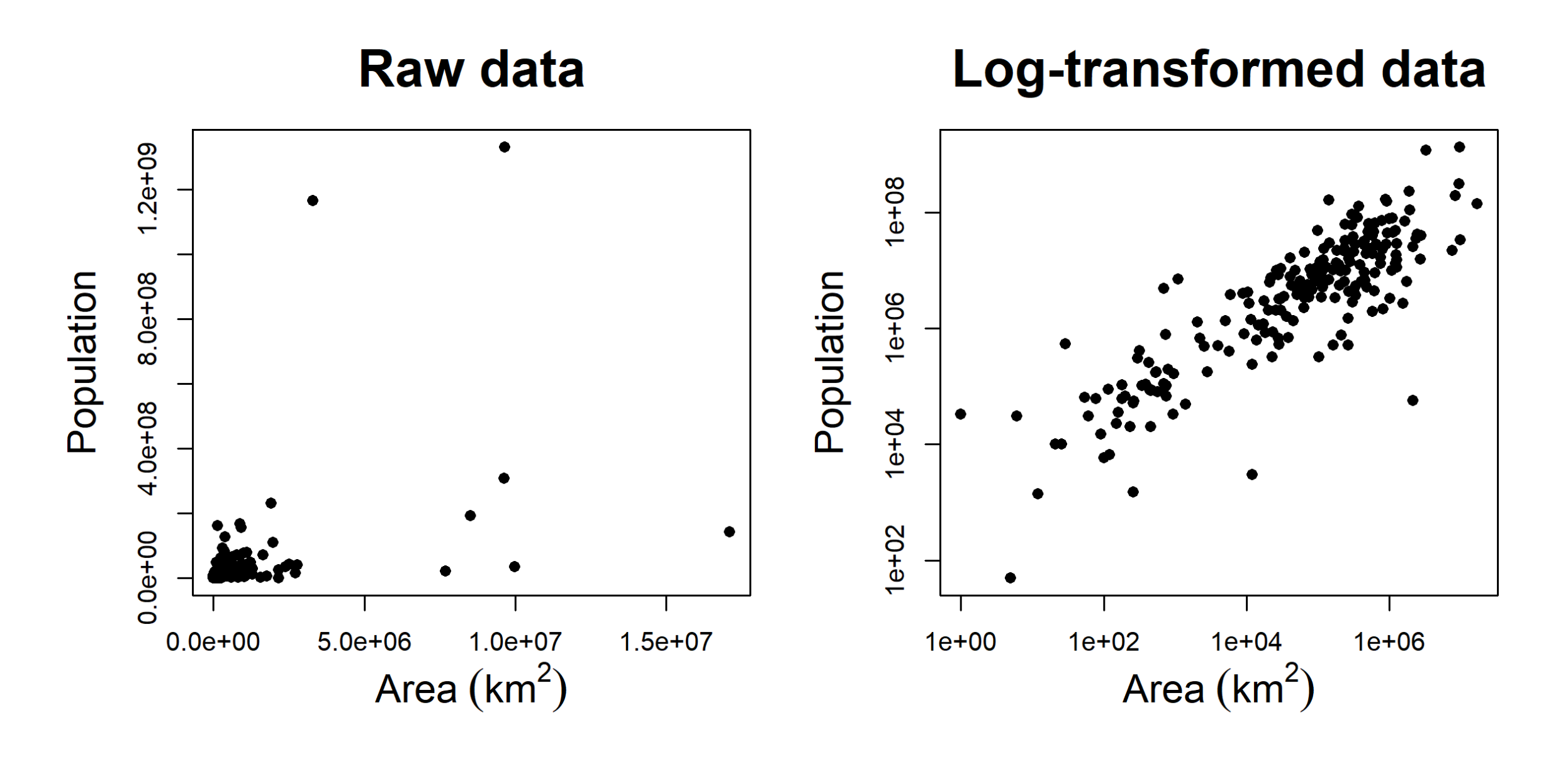

- transform variables (with log, square root etc.)
	- e.g. by log square root, reciprocal…
	- more suitable scale to deal with large ranges
	- variance stabilisation (when closer to normal distribution, independence of mean and variance)
	- require care for interpretation of results

JM Bland, DG Altmann, Statistics Notes, MBJ <https://www.ncbi.nlm.nih.gov/pmc/articles/PMC2350481/pdf/bmj00534-0056.pdf> [https://mathbench.umd.edu/modules/misc\\_scaling/page07.htm](https://mathbench.umd.edu/modules/misc_scaling/page07.htm)

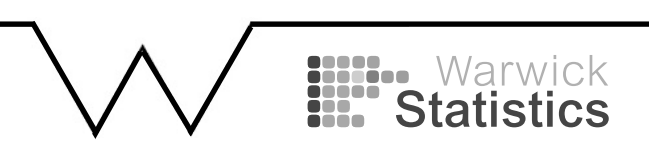

- transform variables (with log, square root etc.)
- identify and consider confounding variables
- discrete data: fit sepa the dataset stratified by the confounding variable - discrete data: fit separate regression lines to subsets of

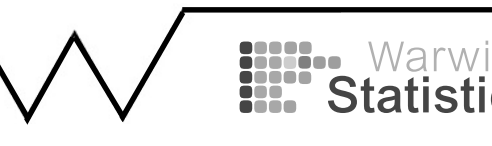

- transform variables (with log, square root etc.)
- identify and consider confounding variables

Example: calling rate and *Example:* calling rate and temperature in two cricket species

#### Background:

 $s_{\text{c}}$ s sustematic bias in the mating Walker (1962) studied the mating songs of male tree crickets. Each wingstroke by a cricket produces a pulse of song, and females may use the number of pulses per second to identify males of the correct species. Walker (1962) wanted to know whether the chirps of the crickets *Oecanthus exclamationis* and *Oecanthus niveus* had different pulse rates. He measured the pulse rate of the crickets at a variety of temperatures.

JH McDonald, Handbook of Biological Statistics, http://www.biostathandbook.com/ancova.html

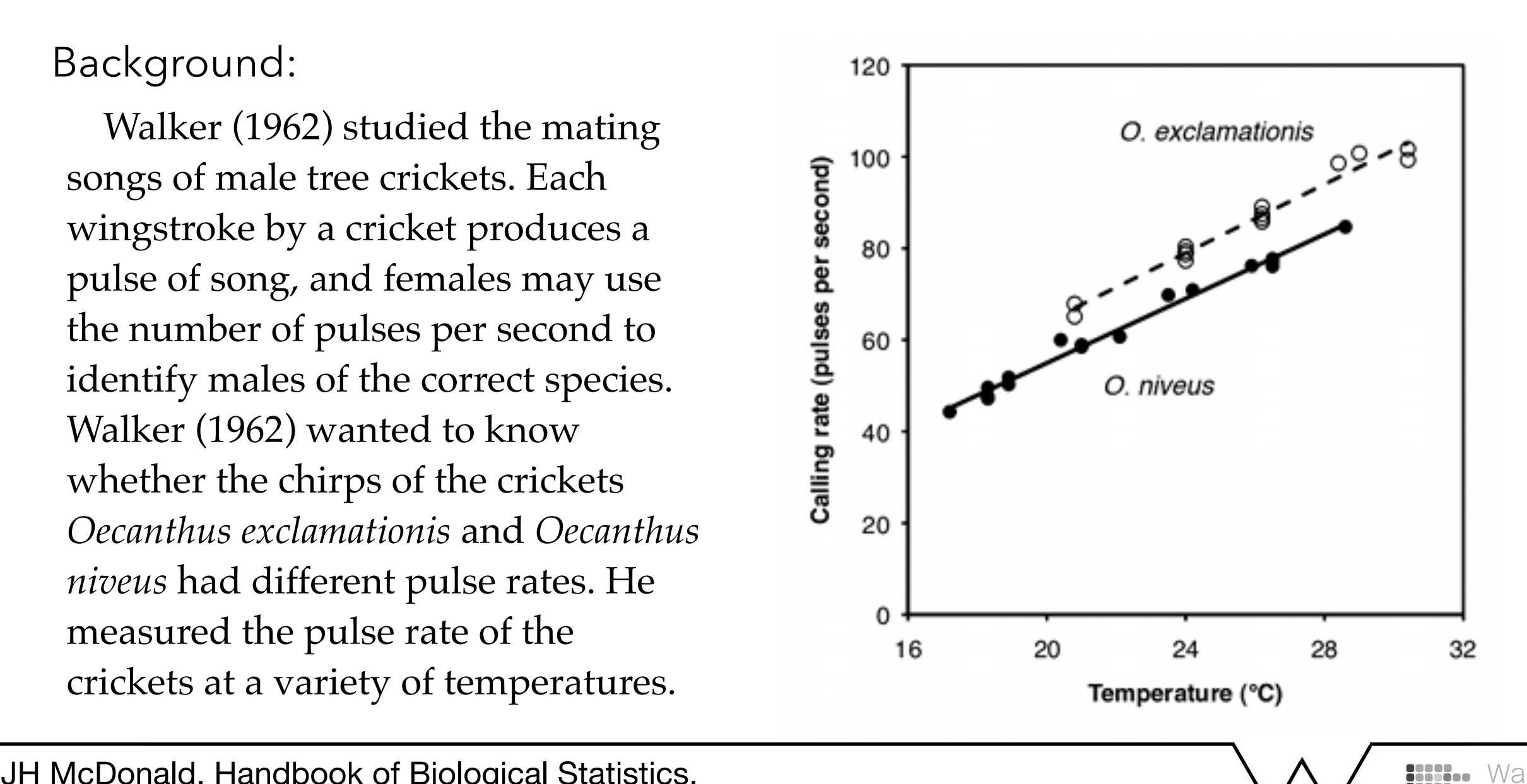

- transform variables (with log, square root etc.)
- identify and consider confounding variables

Example: effect of ice coy *Example:* effect of ice cover on seal standings

#### Background:

s<br>Rosoprch phout Eactors Affocting Research about Factors Affecting Harp Seal (Pagophilus groenlandicus) Strandings in the Northwest Atlantic. Stranding: Seals and sea lions (pinnipeds) are considered stranded when they are found dead on land or in the water, or are in need of medical attention.

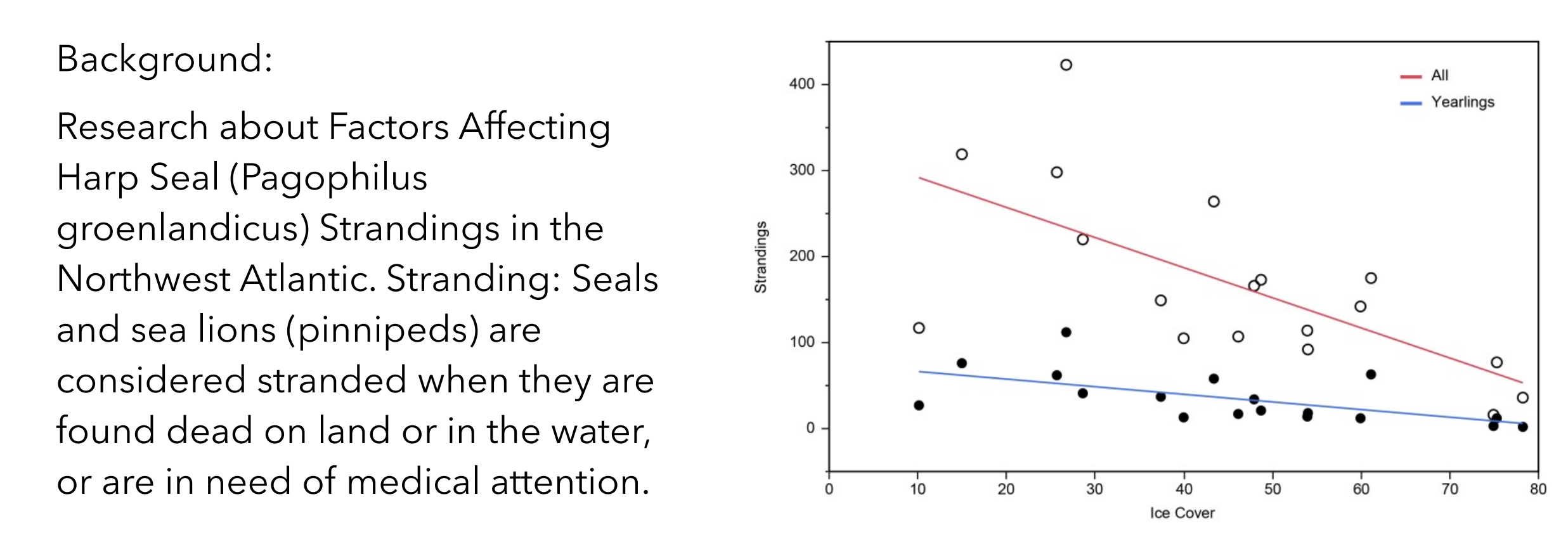

Linear regression of the present dataset (total strandings) and (dead yearling strandings). Percent sea ice cover and total strandings (open circles and red line) and percent sea ice cover and dead yearling strandings (solid circles and blue line).

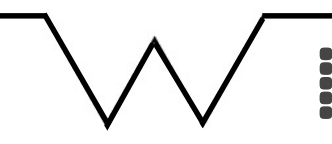

- transform variables (with log, square root etc.)
- identify and consider confounding variables
- discrete data: fit sepa the dataset stratified by the confounding variable - discrete data: fit separate regression lines to subsets of
	- continuous data (simpl - continuous data (simple version): binning and use above
		- Continuous data (general approach): including them into the model

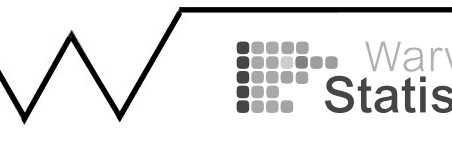

- transform variables (with log, square root etc.)
- identify and consider confounding variables
- Continuous data (general approach): including them into the model (multivariate regression, see Second the model (multivariate regression, see Second Year)

#### **Task:**

Fit a plane using two or more independent variables to predict the dependent variable y

minimize

$$
f(\beta_0, \beta_1, \beta_2) = \sum_{i=1}^n (y_i - (\beta_0 + \beta_1 x_{i1} + \beta_2 x_{i2}))^2
$$

Applied Statistics with R https://book.stat420.org/multiple-linear-regression.html

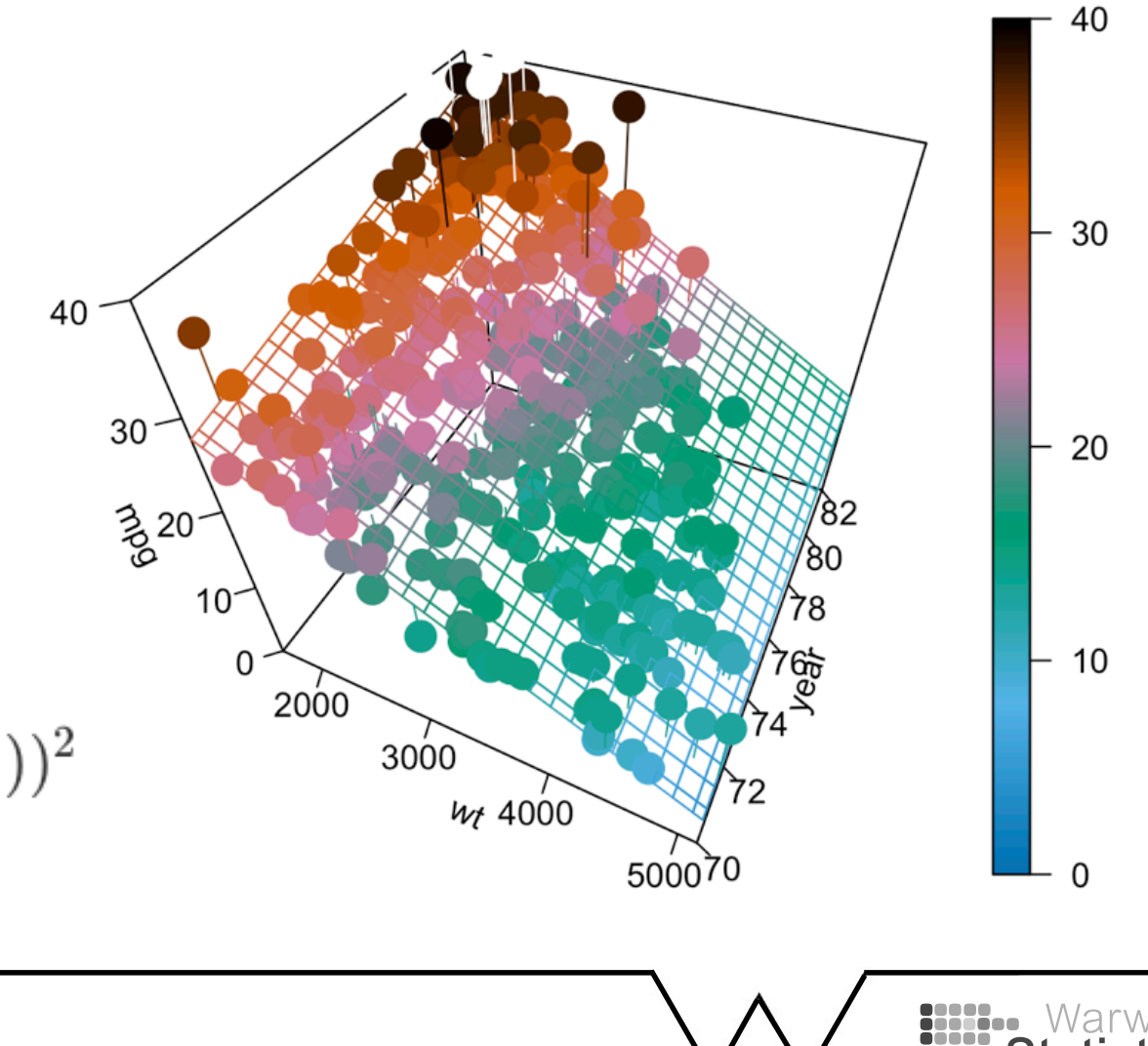

**TECHNOMETRICS** 

VOL. 5, No. 2

MAY, 1963

#### The Examination and Analysis of Residuals

#### F. J. ANSCOMBE AND JOHN W. TUKEY\*

#### Princeton University and Bell Telephone Laboratories

A number of methods for examining the residuals remaining after a conventional analysis of variance or least-squares fitting have been explored during the past few years. These give information on various questions of interest, and in particular, aid in assessing the validity or appropriateness of the conventional analysis. The purpose of this paper is to make a variety of these techniques more easily available, so that they can be tried out more widely.

Techniques of analysis, some graphical, some wholly numerical, and others mixed, are discussed in terms of the residuals that result from fitting row and column means to entries in a two-way array (or in several two-way arrays). Extensions to more complex situations, and some of the uses of the results of examination, are indicated.

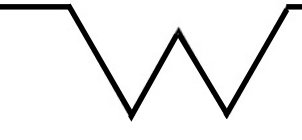

# **John Wilder Tukey**

#### **Seen as the father of data science**

**John Wilder Tukey** (/'tuː[ki/](https://en.wikipedia.org/wiki/Help:IPA/English); June 16, 1915 - July 26, 2000) was an American [mathematician](https://en.wikipedia.org/wiki/Mathematician) and [statistician,](https://en.wikipedia.org/wiki/Statistician) best known for the development of the [fast Fourier Transform \(FFT\)](https://en.wikipedia.org/wiki/Cooley%E2%80%93Tukey_FFT_algorithm)  [algorithm](https://en.wikipedia.org/wiki/Cooley%E2%80%93Tukey_FFT_algorithm) and [box plot.](https://en.wikipedia.org/wiki/Box_plot)<sup>[2]</sup> The [Tukey range test,](https://en.wikipedia.org/wiki/Tukey%27s_range_test) the [Tukey lambda distribution](https://en.wikipedia.org/wiki/Tukey_lambda_distribution), the Tukey [test of additivity,](https://en.wikipedia.org/wiki/Tukey%27s_test_of_additivity) and the [Teichmüller–Tukey lemma](https://en.wikipedia.org/wiki/Teichm%C3%BCller%E2%80%93Tukey_lemma) all bear his name.

He is also credited with coining the term '[bit](https://en.wikipedia.org/wiki/Bit)' and the first published use of the word '[software](https://en.wikipedia.org/wiki/Software)'.

- Mathematician, Statistician, who is known for many(!) things including
- UG in Chemistry, PhD in Topology (Princeton, 1939)
- Fire Control Research office during WWII
- invented fast Fourier transform, Teichmüller-Tukey lemma
- the terms "bit" and "software"
- one of the founders of data science (seminal paper in the 1960s)
- exploratory data analysis (EDA) which can be understood as precursor to data science, philosophy and tools (boxplot, median polish, MvA plots)
- Bell Labs, Full Professor and Founding Chairman at Princeton Statistics Department

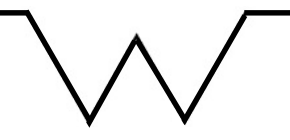

# **John Wilder Tukey**

#### **Seen as the father of data science**

**John Wilder Tukey** (/'tuː[ki/](https://en.wikipedia.org/wiki/Help:IPA/English); June 16, 1915 - July 26, 2000) was an American [mathematician](https://en.wikipedia.org/wiki/Mathematician) and [statistician,](https://en.wikipedia.org/wiki/Statistician) best known for the development of the [fast Fourier Transform \(FFT\)](https://en.wikipedia.org/wiki/Cooley%E2%80%93Tukey_FFT_algorithm)  [algorithm](https://en.wikipedia.org/wiki/Cooley%E2%80%93Tukey_FFT_algorithm) and [box plot.](https://en.wikipedia.org/wiki/Box_plot)<sup>[2]</sup> The [Tukey range test,](https://en.wikipedia.org/wiki/Tukey%27s_range_test) the [Tukey lambda distribution](https://en.wikipedia.org/wiki/Tukey_lambda_distribution), the Tukey [test of additivity,](https://en.wikipedia.org/wiki/Tukey%27s_test_of_additivity) and the [Teichmüller–Tukey lemma](https://en.wikipedia.org/wiki/Teichm%C3%BCller%E2%80%93Tukey_lemma) all bear his name.

He is also credited with coining the term '[bit](https://en.wikipedia.org/wiki/Bit)' and the first published use of the word '[software](https://en.wikipedia.org/wiki/Software)'.

*"The best thing about being a statistician is that you get to play in everyone else's backyard."* 

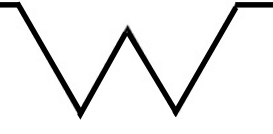

# **John Wilder Tukey**

#### In **"[The Future of Data Analysis"](http://projecteuclid.org/DPubS?service=UI&version=1.0&verb=Display&handle=euclid.aoms/1177704711) (1962)**:

*"For a long time I thought I was a statistician, interested in inferences from the particular to the general. But as I have watched mathematical statistics evolve, I have had cause to wonder and doubt…*

\\ *I have come to feel that my central interest is in data analysis…* 

*Data analysis, and the parts of statistics which adhere to it,*  must...take on the characteristics of science rather than those of *mathematics… data analysis is intrinsically an empirical science…"* 

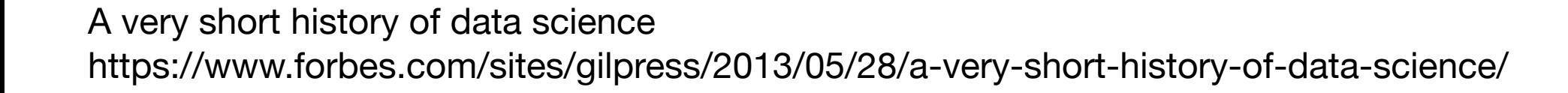

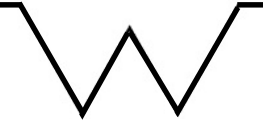

# **Applied mathematics as bridge**

#### *"The instrument that mediates between theory and*

*practice, between thought and observation, is mathematics; it builds the connecting bridge and makes it stronger and stronger. Thus it happens that our entire present-day culture, insofar as it rests on intellectual insight into and harnessing of nature, is founded on mathematics."* 

#### **David Hilbert**

In Königsberg on 8 September 1930, David Hilbert addressed the yearly meeting of the Society of German Natural Scientists and Physicians (Gesellschaft der Deutschen Naturforscher und Ärzte). Full text of the speech in English and German at url below, including audio file [\*]

[\*]<http://math.sfsu.edu/smith/Documents/HilbertRadio/HilbertRadio.pdf>

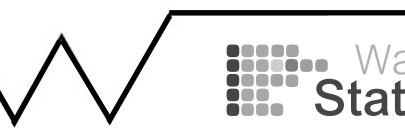

# **David Hilbert**

**David Hilbert** (/'hilbə[rt/;](https://en.wikipedia.org/wiki/Help:IPA/English)<sup>[4]</sup> German: ['[da](https://en.wikipedia.org/wiki/Help:IPA/Standard_German)ːvɪt 'hilbɐt]; 23 January 1862 - 14 February 1943) was a [German mathematician](https://en.wikipedia.org/wiki/German_mathematician), one of the most influential mathematicians of the 19th and early 20th centuries. Hilbert discovered and developed a broad range of fundamental ideas in many areas, including [invariant theory,](https://en.wikipedia.org/wiki/Invariant_theory) the [calculus of variations,](https://en.wikipedia.org/wiki/Calculus_of_variations) [commutative algebra,](https://en.wikipedia.org/wiki/Commutative_algebra) [algebraic](https://en.wikipedia.org/wiki/Algebraic_number_theory)  [number theory,](https://en.wikipedia.org/wiki/Algebraic_number_theory) the [foundations of geometry,](https://en.wikipedia.org/wiki/Hilbert%27s_axioms) [spectral theory](https://en.wikipedia.org/wiki/Spectral_theory) of operators and its application to [integral equations,](https://en.wikipedia.org/wiki/Integral_equations) [mathematical physics,](https://en.wikipedia.org/wiki/Mathematical_physics) and the [foundations](https://en.wikipedia.org/wiki/Foundations_of_mathematics)  [of mathematics](https://en.wikipedia.org/wiki/Foundations_of_mathematics) (particularly [proof theory](https://en.wikipedia.org/wiki/Proof_theory)).

Hilbert adopted and defended [Georg Cantor](https://en.wikipedia.org/wiki/Georg_Cantor)'s set theory and [transfinite](https://en.wikipedia.org/wiki/Transfinite_number)  [numbers.](https://en.wikipedia.org/wiki/Transfinite_number) **In 1900, he presented a [collection of problems](https://en.wikipedia.org/wiki/Hilbert%27s_problems)** that set the course for much of the mathematical research of the 20th century.[5][6]

Hilbert and his students contributed significantly to establishing rigor and developed important tools used in modern mathematical physics. Hilbert is known as one of the founders of proof theory and [mathematical logic](https://en.wikipedia.org/wiki/Mathematical_logic).[7]

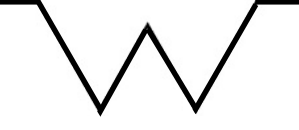

# **Hilbert's problems**

Hilbert's problems are **23 problems in mathematics** published by German mathematician David Hilbert in 1900. They were all unsolved at the time, and several proved to be very influential for 20th-century mathematics.

Hilbert presented ten of the problems (1, 2, 6, 7, 8, 13, 16, 19, 21, and 22) at the Paris conference of the International Congress of Mathematicians, speaking on August 8 at the Sorbonne.

The complete list of 23 problems was published later, in English translation in 1902 by Mary Frances Winston Newson in the Bulletin of the American Mathematical Society.[1]

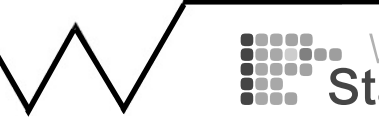

#### **Does my model fit and how can I improve it?**

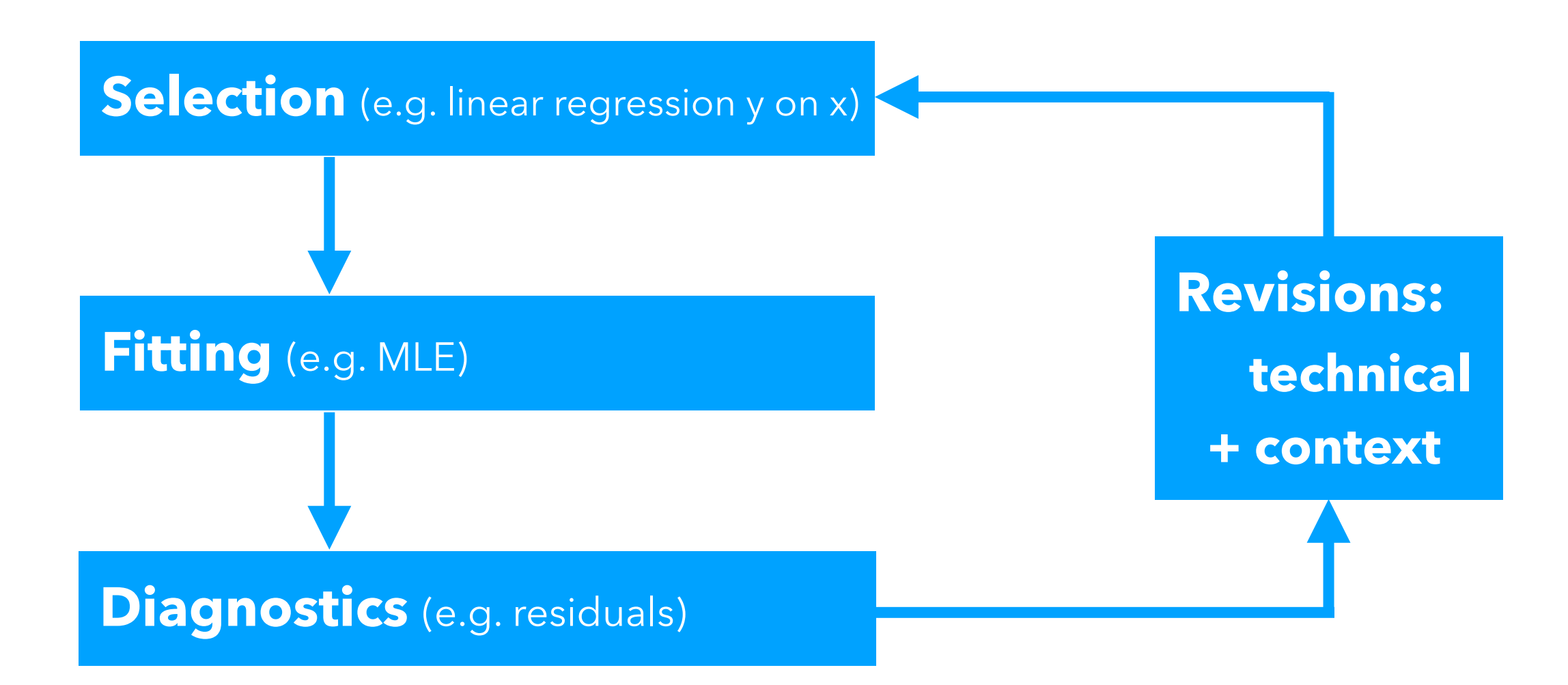

**G Box**

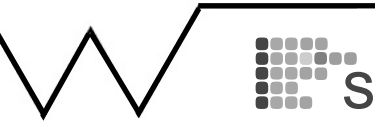

https://en.wikipedia.org/wiki/All\_models\_are\_wrong

Four datasets

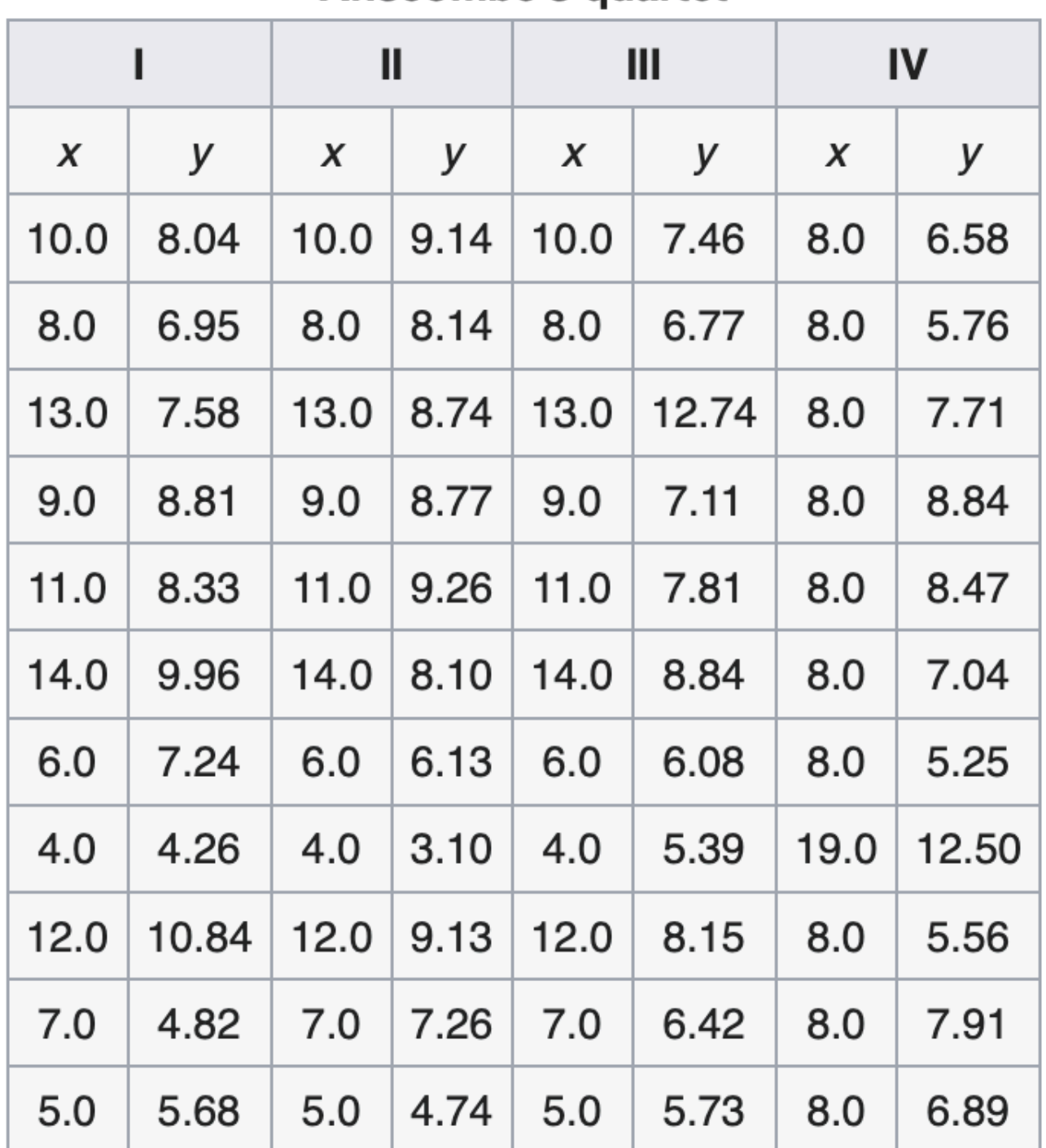

**Anscombe's quartet** 

[https://en.wikipedia.org/wiki/Anscombe%27s\\_quartet](https://en.wikipedia.org/wiki/Anscombe%27s_quartet) and original references therein

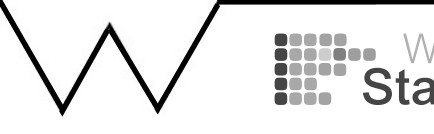

Four datasets with similar characteristics:

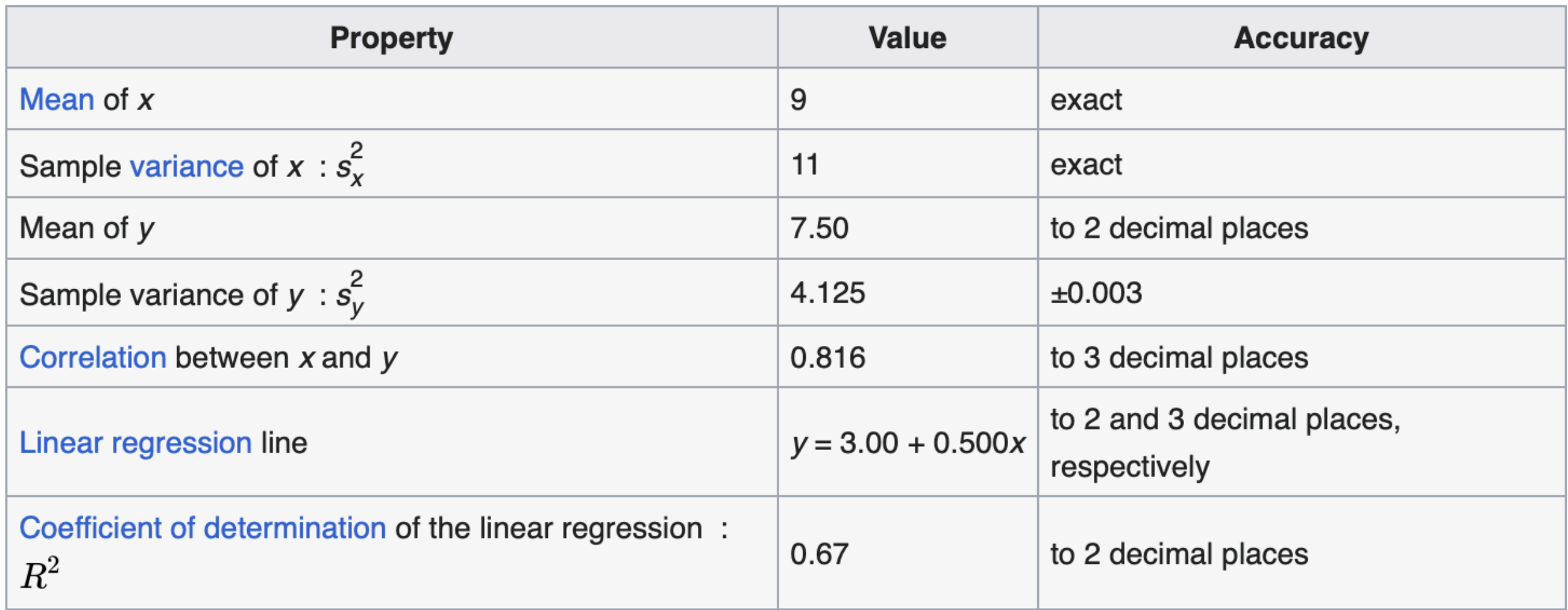

[https://en.wikipedia.org/wiki/Anscombe%27s\\_quartet](https://en.wikipedia.org/wiki/Anscombe%27s_quartet) and original references therein

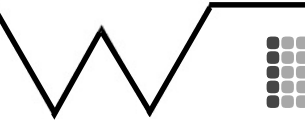

Four datasets with similar characteristics:

But very different fit of a linear regression model:

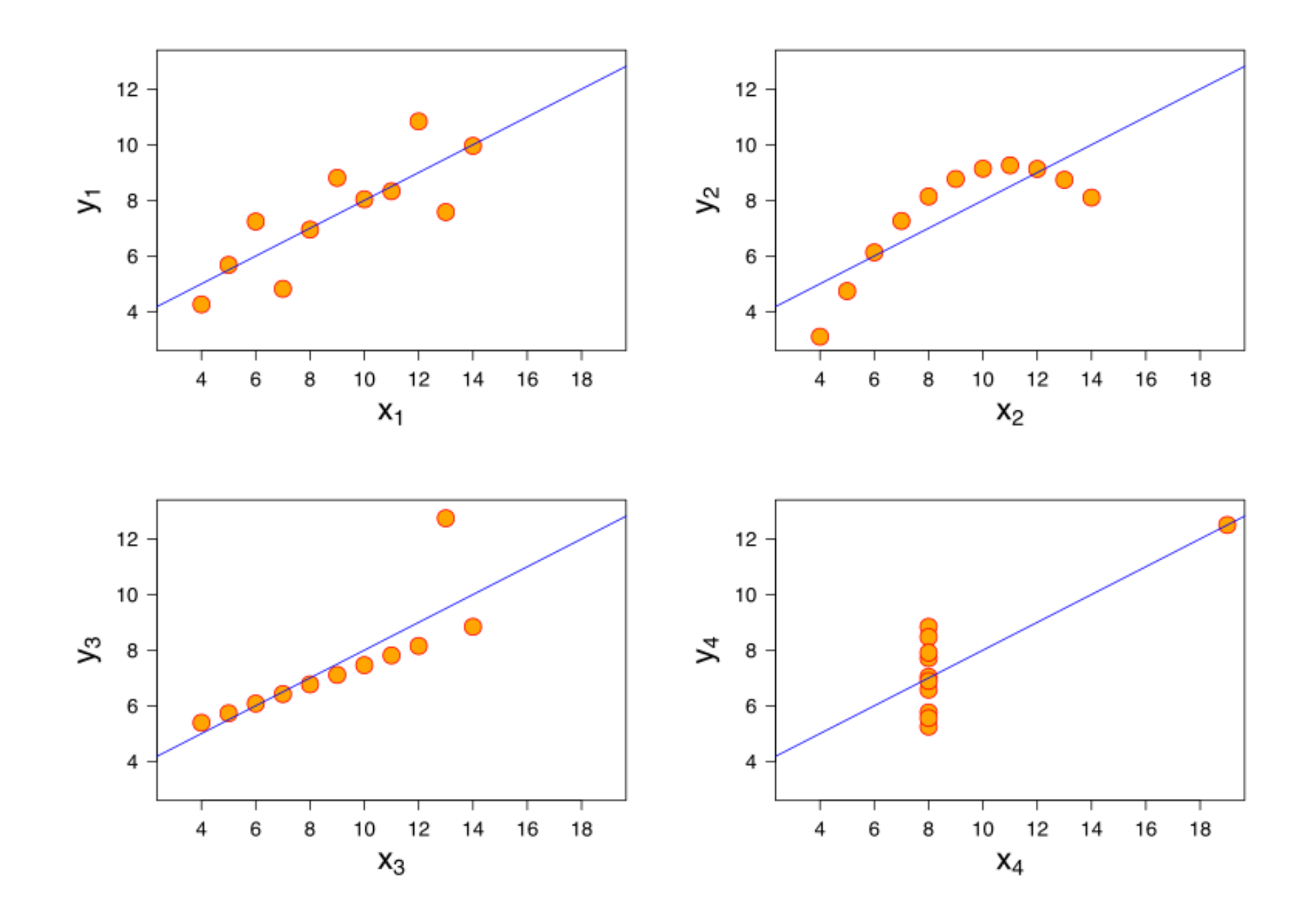

[https://en.wikipedia.org/wiki/Anscombe%27s\\_quartet](https://en.wikipedia.org/wiki/Anscombe%27s_quartet) and original references therein

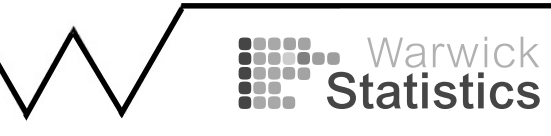

#### Four datasets with similar characteristics:

#### **Message: Always visualise your data!**

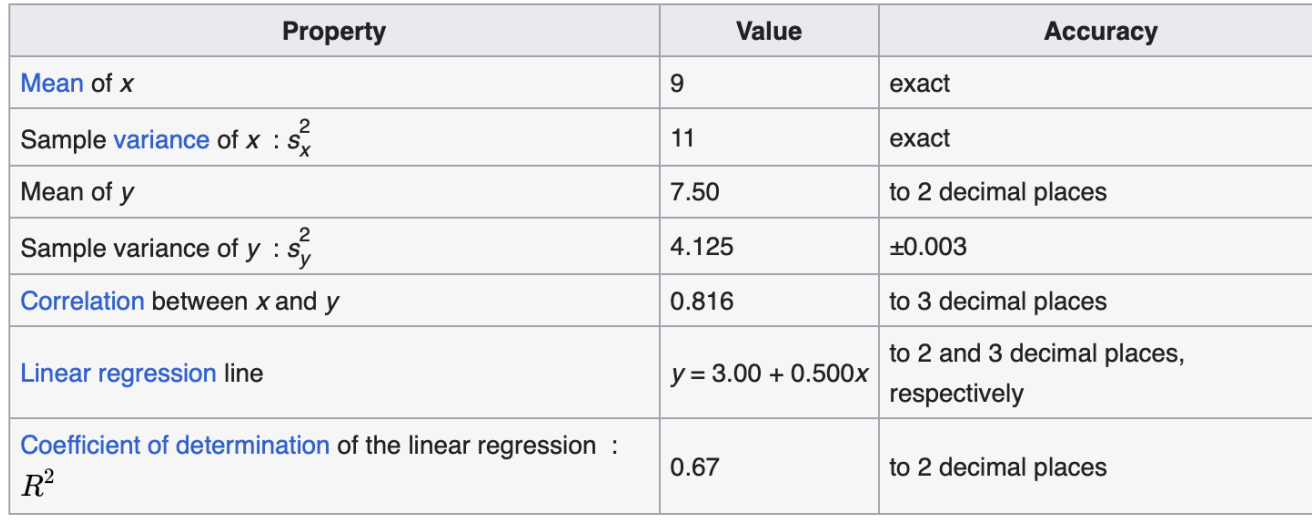

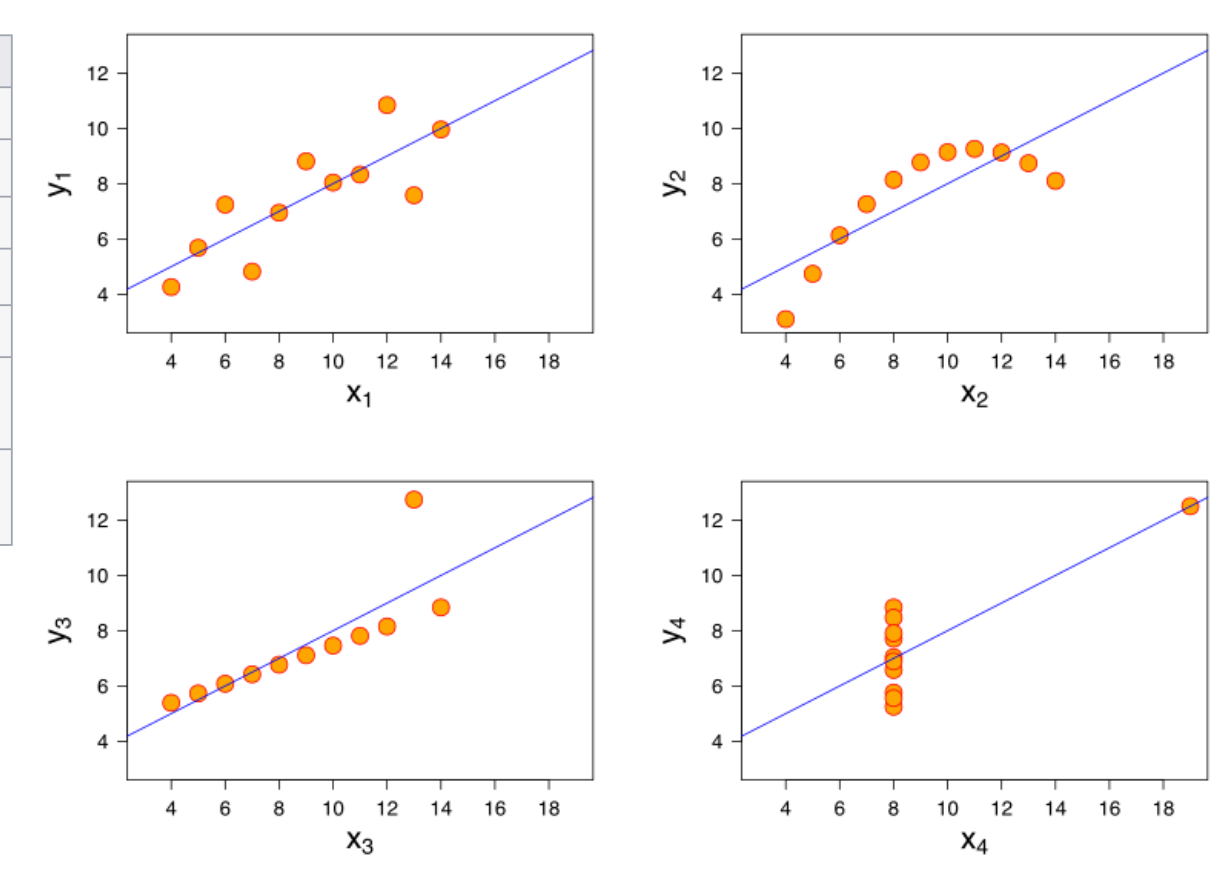

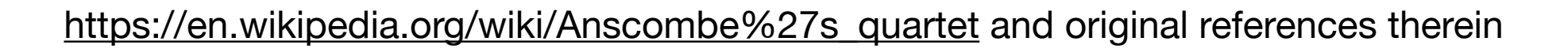

# **Anscombe's less has been picked up by ML and DS community**

"…four datasets that were intentionally created to describe the importance of data visualisation and how any regression algorithm can be fooled by the same.

Hence, all the important features in the dataset must be visualised before implementing any machine learning algorithm on them which will help to make a good fit model."

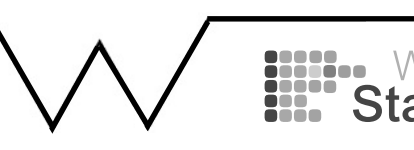

### **Cartoon version**

Highly recommended: xkcd

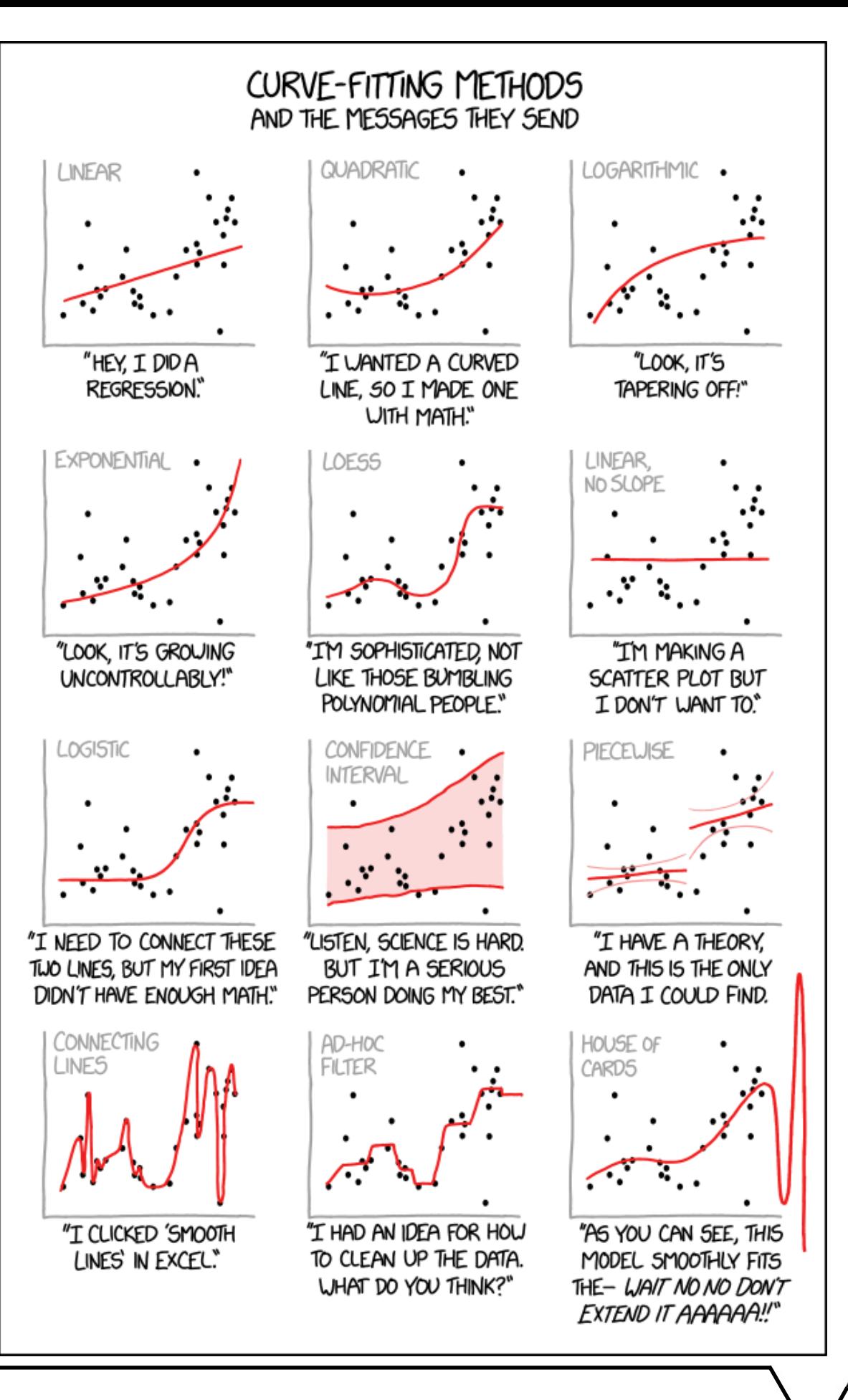

**ENGLES** Warwick

### **Does my model fit and how can I improve it?**

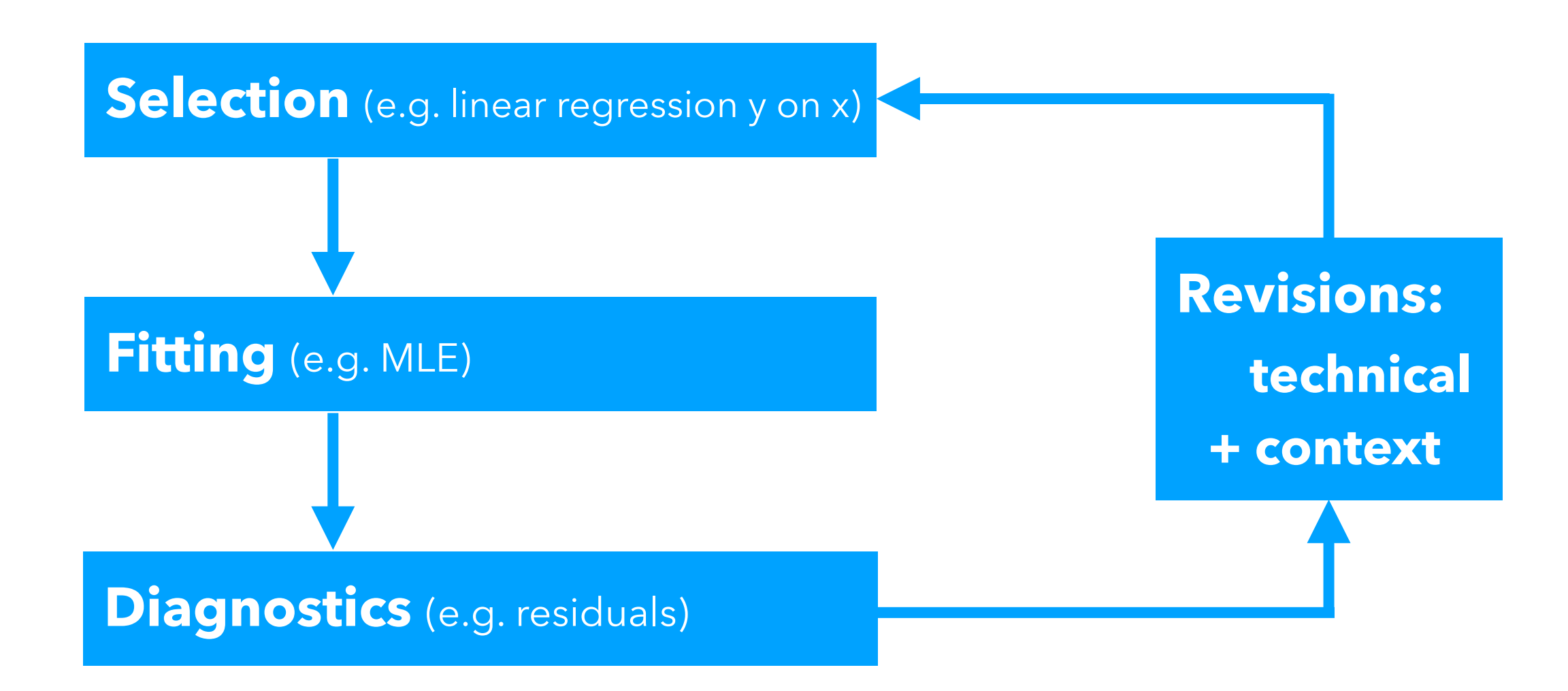

*"All models are wrong, some models are useful."*

**G Box**

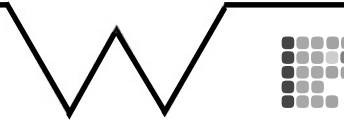

https://en.wikipedia.org/wiki/All\_models\_are\_wrong

# **George Box**

**George Edward Pelham Box** FRS[1] (18 October 1919 – 28 March 2013) was a British statistician, who worked in the areas of quality control, time-series analysis, design of experiments, and Bayesian inference. He has been called "one of the great statistical minds of the 20th century".[3][4][5][6]

Education and early life

He was born in Gravesend, Kent, England. Upon entering university he began to study chemistry, but was called up for service before finishing. During World War II, he performed experiments for the British Army exposing small animals to poison gas. To analyze the results of his experiments, he taught himself statistics from available texts. After the war, he enrolled at University College London and obtained a bachelor's degree in mathematics and statistics. He received a PhD from the University of London in 1953, under the supervision of Egon Pearson.[2][7]

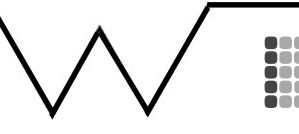